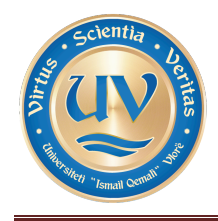

Nr………Prot. Vlorë,më 26 .03.2015

#### **INVITATION FOR QUATION**

**Tempus project titled: Modernizing and harmonizing maritime education in Montenegro and Albania, "MARED", code 544257-TEMPUS-1-2013-1-ME-TEMPUS-JPCR (2013 - 4538/001-001)**

Title of contract : **Supply procurement and installation of Navigational and Engine Room Simulator for University of Vlora, Faculty of Technical Sciences.**

Name and Address of the Contracting Authority:

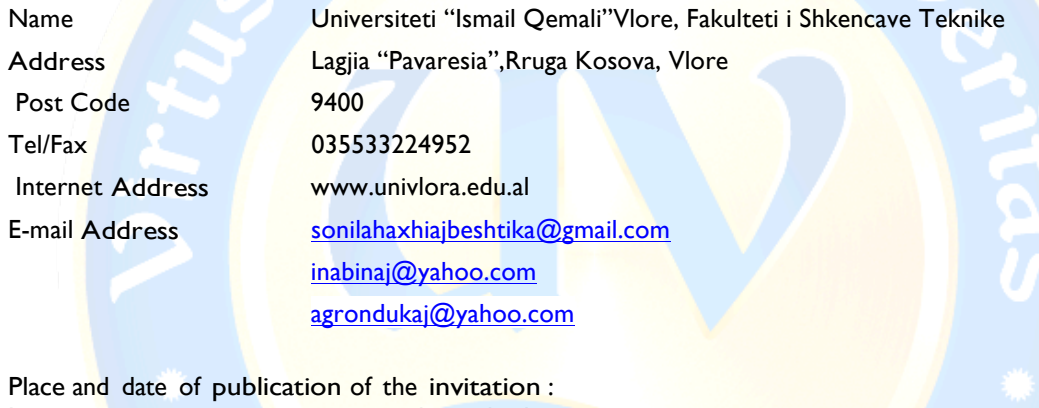

Internet Address www.univlora.edu.al

Date 27.03.2015

Description Of Public Procurement: **Supply procurement and installation of Navigational and Engine Room Simulator for University of Vlora, Faculty of Technical Sciences, in the framework of: "TEMPUS PROJECT " Modernizing and harmonizing maritime education in Montenegro and Albania, "MARED", code 544257-TEMPUS-1-2013-1-ME-TEMPUS-JPCR (2013 - 4538/001-001).**

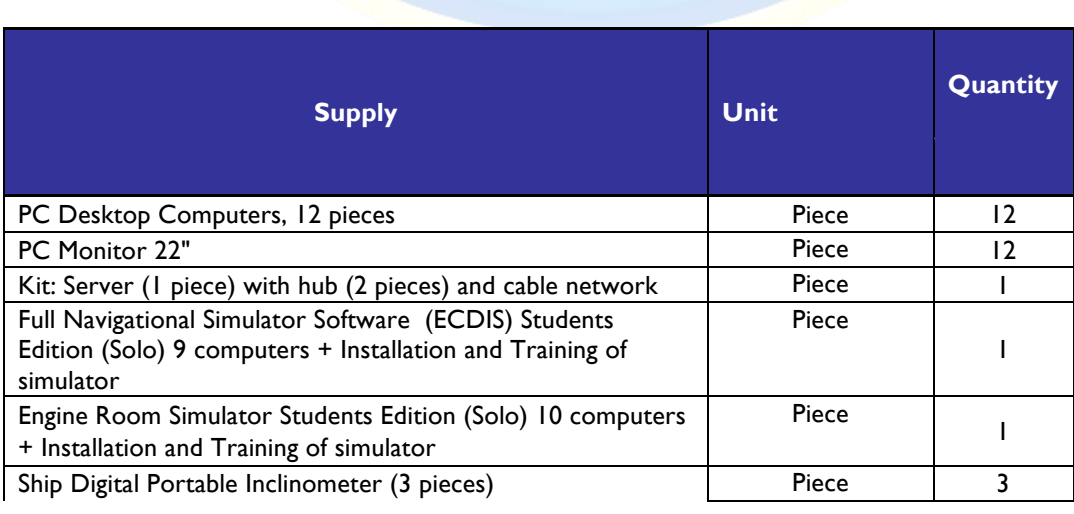

e-mail: info@univlora.edu.al

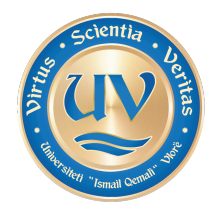

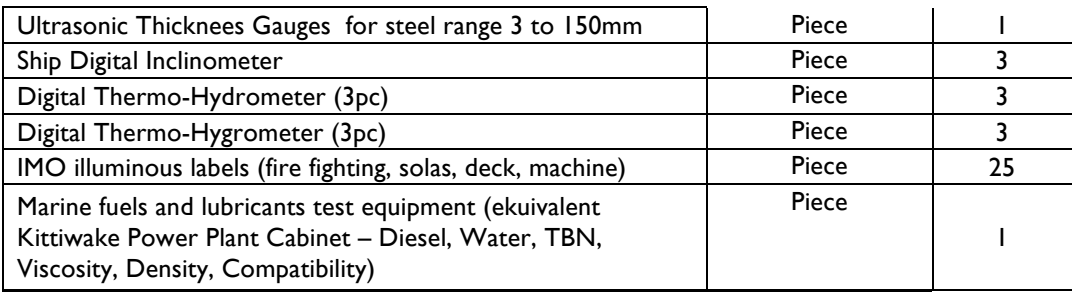

Estimated Value of The Public Procurement: **98500 €**

Eligibility criteria

The candidate / tenderer must submit:

1. A document certifying that (your company):

a) is not in bankruptcy proceedings,

b) has not been convicted of a criminal record,

c) has not been convicted by court of the final decission, related to professional activity. This should be issued by the National Registration Center.

2. A document certifying that (your company):

a) has met fiscal obligations,

b) has paid all social insurance obligations, issued by the Tax Administration.

3. Economic operator must be registered in the relevant professional or trade registers of the state in which they are established demonstrating their legal from. For such a thing candidates should submit a copy of the extract on the subject issued by the National Registration.

4. The average annual turnover during the last three (3) years which must have a value not less than the value of the contract limit fund to be procured.

5. A financial certificate of the situation from one or more banks for liquidity situation which must not be less than 10% of the tender, issued no later than 10 days from the date of publishing the tender.

6. An attestation issued by local authorities for the payment of local taxes provided by Local Authorities.

7. Similar supply to a single contract of the same nature, in an amount not less than 40% of the limit fund performed during the last three years of operator´s activity, with public or private entities associated with receipt / invoice for the fulfillment of the contract.

8. A certificate that confirms the payment of all electricity matured obligations related to the electricity contracts of the economic operator registered in Albania. The non payment of the electricity obligations disqualifies the economic operator, except when the electricity unpaid obligations, confirmed in the certificate issued by the supplier, are under court proceedings. The electricity supplier must issue this certificate not later than 5 (five) days from the submission of the request by the economic operator.

9. For the goods of unit costs of more than 5.000 EUR the Rule of Origin must be respected and the Certificate of Origin must be provided (EU+WBC+ countries participating in the project). Also, for the goods of unit costs of less than 5.000 EUR the rule is to be respected, but no Certificate of Origin is required (the certificate of origin must be made out by the competent authorities of the country of origin of the supplies and must comply with the rules laid down by the

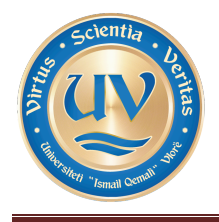

relevant Education, Audiovisual and Culture Executive Agency legislation and attached documentation – Grant Agreement (art. I.10.1), Guidelines for the Use of the Grant (point 5.5) and Frequently Asked Questions (FAQ No.51)).

10. The Procurement procedure will be considered as successfully realized if complete and valid tendering documentation and proof for three quotations are provided (Guidelines for the Use of the Grant – point 5.7).

11. The criteria for the choice of the best bid:

the lowest offered price **X** economically the most favourable bid

#### 1. **Deadline and address of the bid submission:** Date: **06 .04.2015 time: 10:00**

#### Address: **Universiteti "Ismail Qemali"Vlore,** Zyra e Protokoll-Arshives

Offers can be submitted by registered post with return receipt.

- 2. **Forms to be submitted**:
	- Bid security, 2% of the Procurement value ( $\epsilon$  98,500). (The validity of the bids will be 150 days).
	- Statement on meeting the technical specifications (including guarantees) set by the contractor authority, (including the period of 6-month warranty for the goods).
	- Statement on acceptance of the terms set forth by the contactor authority. (Annex 1)
	- Description of the completed price and signed.
	- **Bid declaration form.**
	- The offer must include: name of the bidder, tax identification number, bank account number, company stamp and authorized signature. The offer must include full technical specifications of goods provided which must be a minimum in accordance with the technical specifications required from us. The offer must specify: the duration of its validity, the manner of payment, the time and place of delivery.

#### **To the attention of economic operators**

- The tender will continue if submitted at least three qualified bidders.
- Evaluation of bidders within 5 days from the submission of bids
- Appeal within 7 days from the final classification.
- After reviewing administratively the complaints within the deadline of 30 days, the contract should be signed between the winner and the institucion (the signed contract should be published).
- Time of Delivery 45 days
- Each document of this procedure must be on two copies ( original and copie)
- Each document of this procedure must be bilingual (English or Albanian)
- Documentation translated without seal and authorized translator will not be considered.
- The Fund of € 98,500 does not include VAT and Taxes. VAT is 0 (Zero) under TEMPUS projects.
- The Offeror who will be ranked first must submit a bank guarantee for the progress of the contract on the value of 10% of the price offered by him which is sent on the date of contract signing and will be valid for three days after the expiration of the contract.
- The place of the realization of the contract: University "Ismail Qemali" Vlore, Faculty of Technical Sciences.

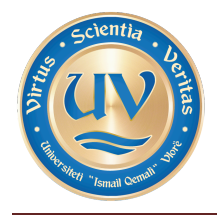

- Payment shall be made within 30 days after delivery of equipment, based on the invoice and the record of the delivery of equipment.
- An integral part of this procedure are also the following documents :
	- Guidelines for the use of grants from Tempus projects
	- Partnership Agreement
	- Projects Tempus IV Supply procurement

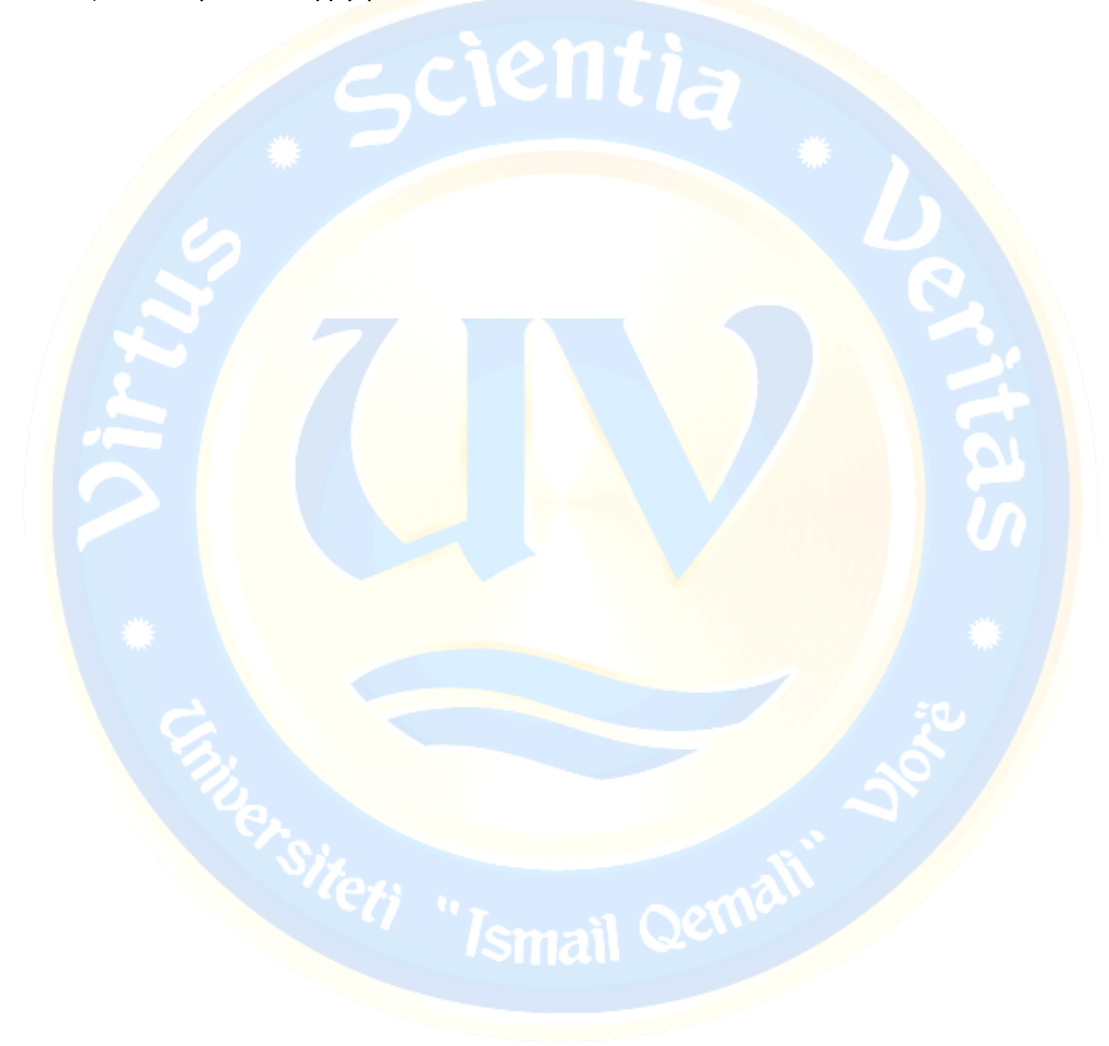

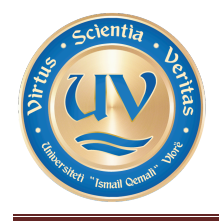

#### **Annex 1**

Statement on acceptance of the terms set forth by the contactor authority

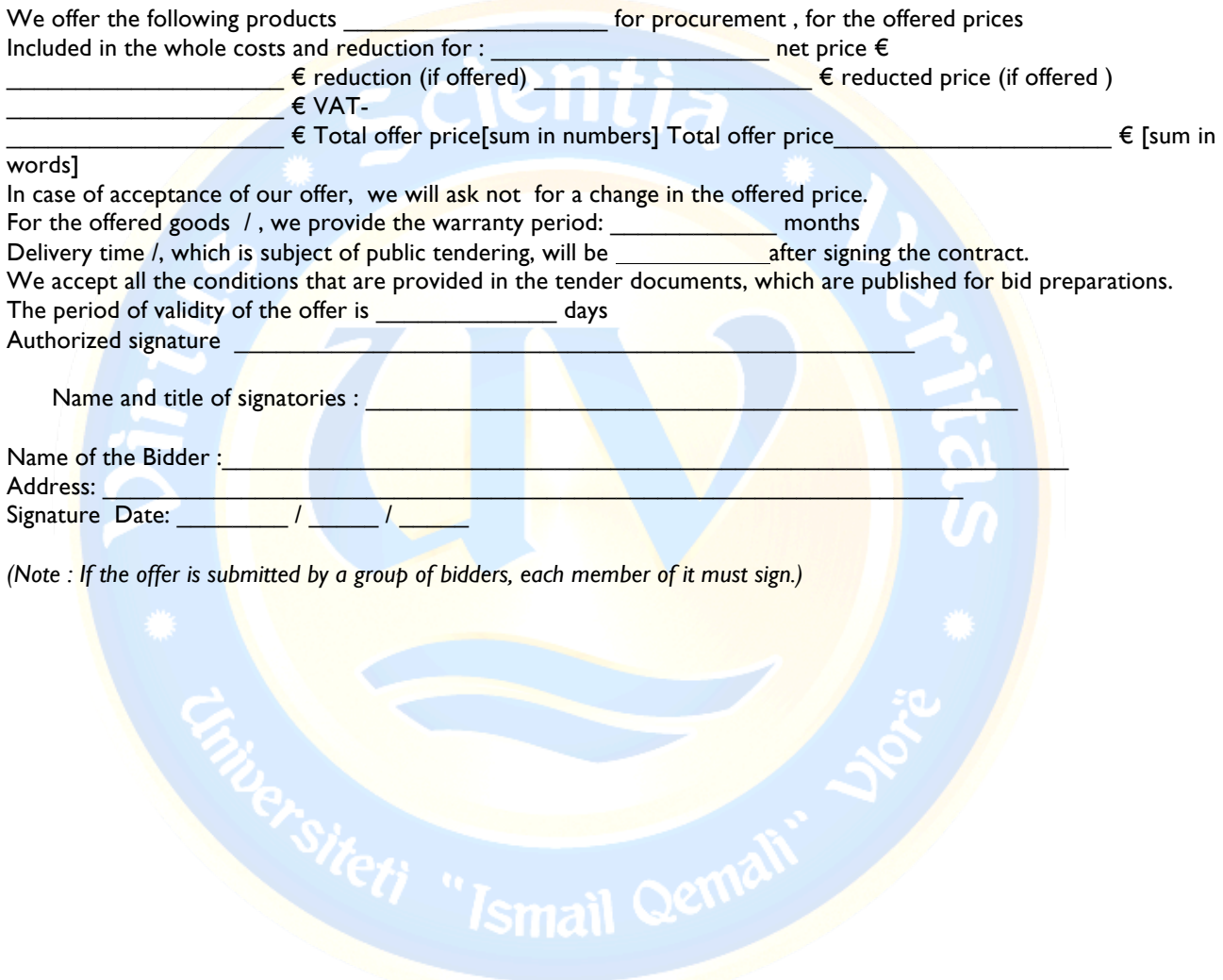

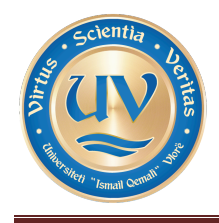

#### **Annex 2**

#### **Technical Specification**

Supply and installation of Navigational and Engine Room Simulator for University of Vlora, Faculty of Technical Sciences

#### *Introduction*

Tender comprises supply of software for Navigational and Engine Room Simulator, installation at Faculty location and training of instructors.

Both Navigational and Engine Room Simulator are of classroom type run on standard PC equipment. Instructor station is required for training process management, including exercise or exercise scenario creation, On-line interaction with Trainee workstations, dynamic changing of exercise conditions.

#### *Navigational Simulator*

Navigational Simulator to be organised as classroom and suitable for various types of training including: Equipment familiarisation, Interactive individual and group exercises under instructor supervision; ARPA/Radar, ECDIS, AIS, basic navigational with electronics equipment.

Navigational Simulator must comply with latest STCW requirements and to hold Statement of Compliance according DNV Class A-Standard for Certification of Maritime Simulators No 2.14 or equivalent certification of other IACS member body. Furthermore manufacturer of Navigational simulator software must have ISO 9001 and ISO 12207 certification in order to assure quality control and maintenance of simulator software.

Navigational Simulator consist of instructor station and 10 student stations. Each student station comprises of following training modules: conning station with simulation of ships controls, propulsion and instruments; ECDIS module and ARPA/Radar module

#### *Engine Room Simulator*

Engine Room Simulator to be organised as classroom and suitable for various types of engineer students training including: Engine room equipment familiarization; System layout and flow diagrams; Control of the machinery; Control system, automation, alarm and safety system; Watch-keeping and troubleshooting; Emergency operations; Emission control and fuel economy management and Energy management.

Engine Room Simulator consist of one engine room software model, instructor station and 10 student stations. Each student station must have capability to display information pages of one monitor and to run separate instance of engine room model.

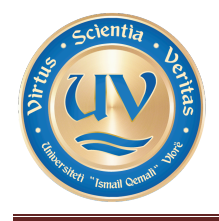

#### *Detailed specification and list of supplies*

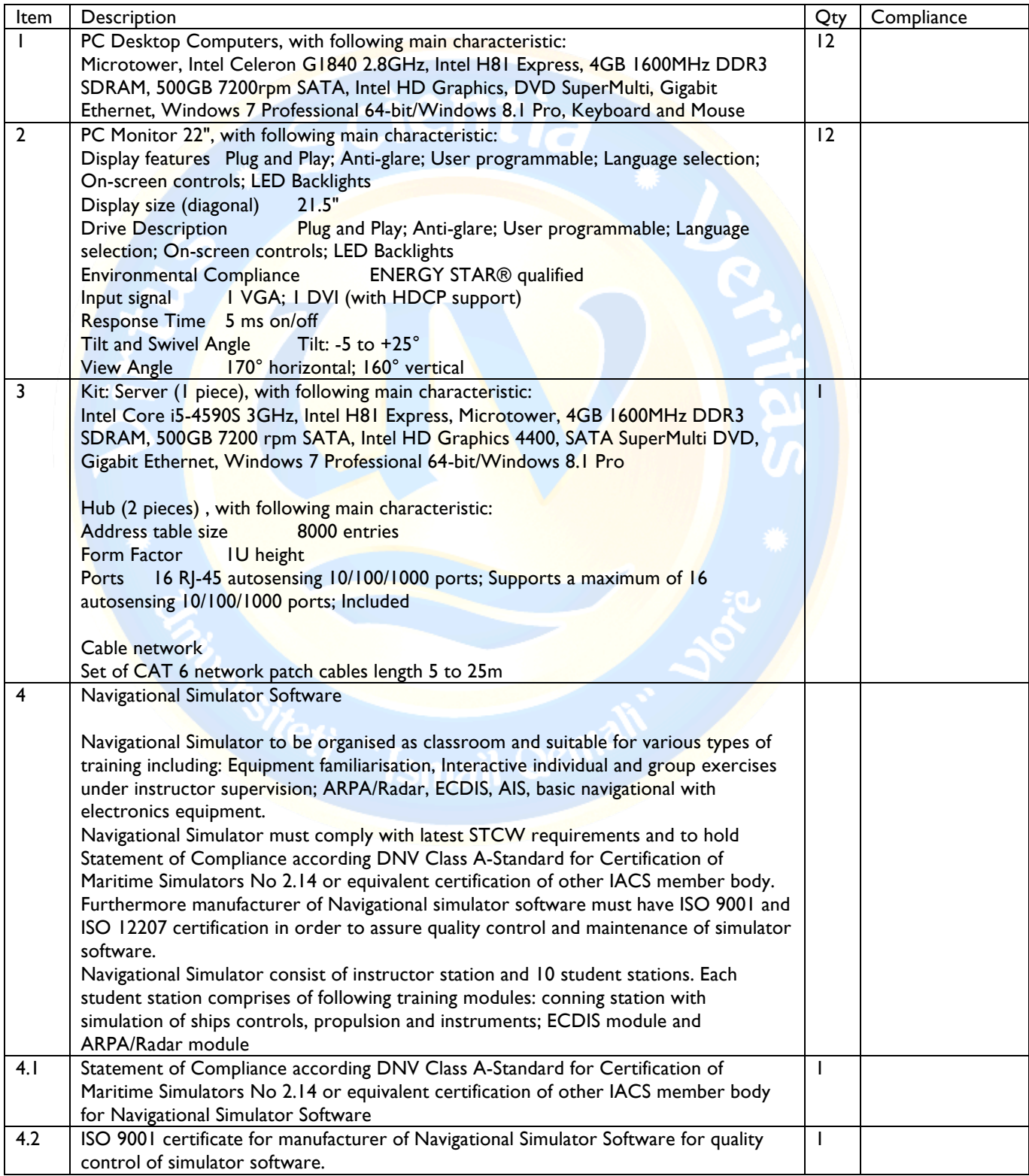

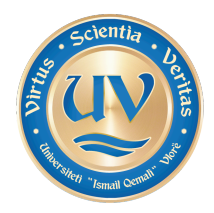

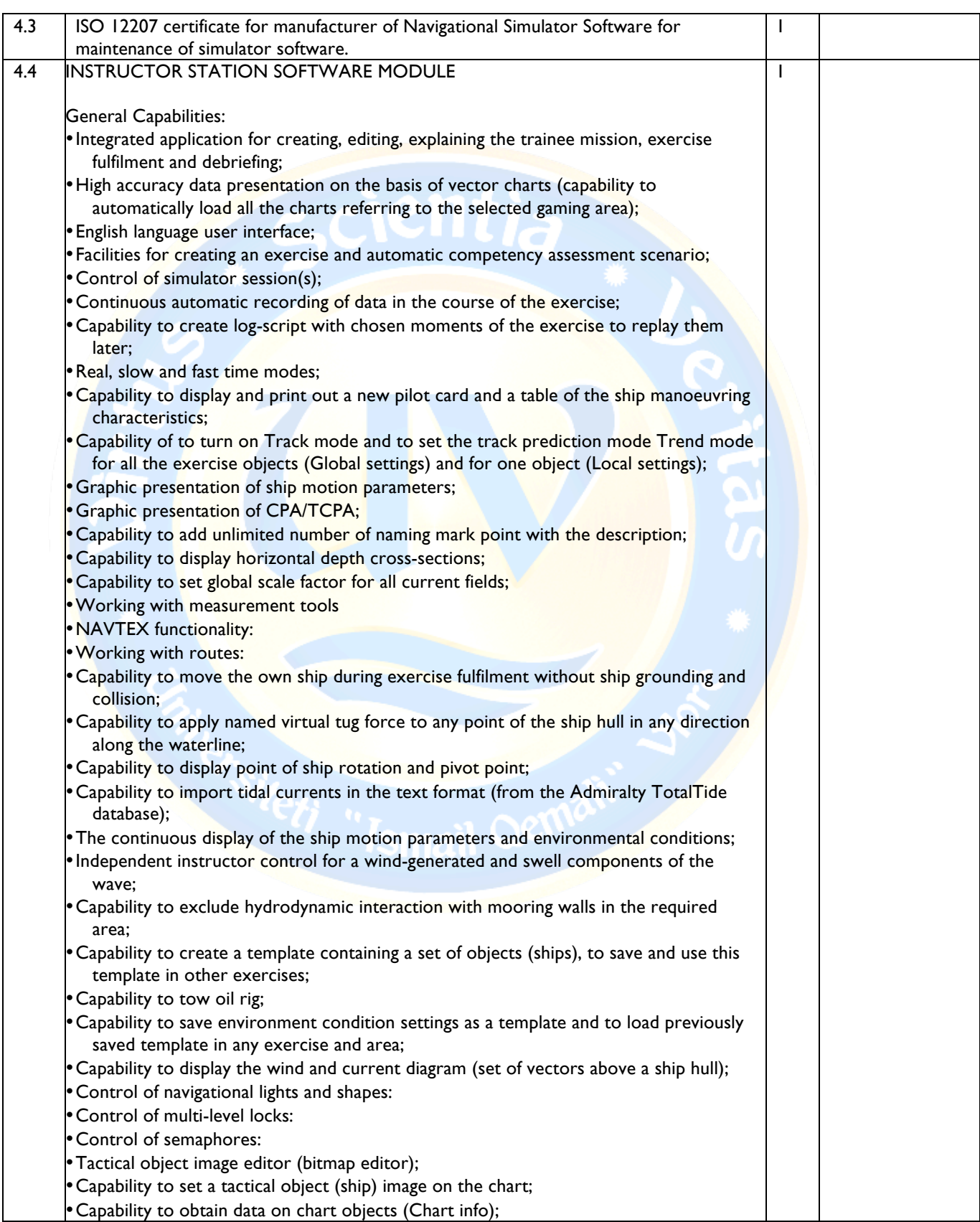

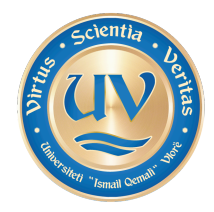

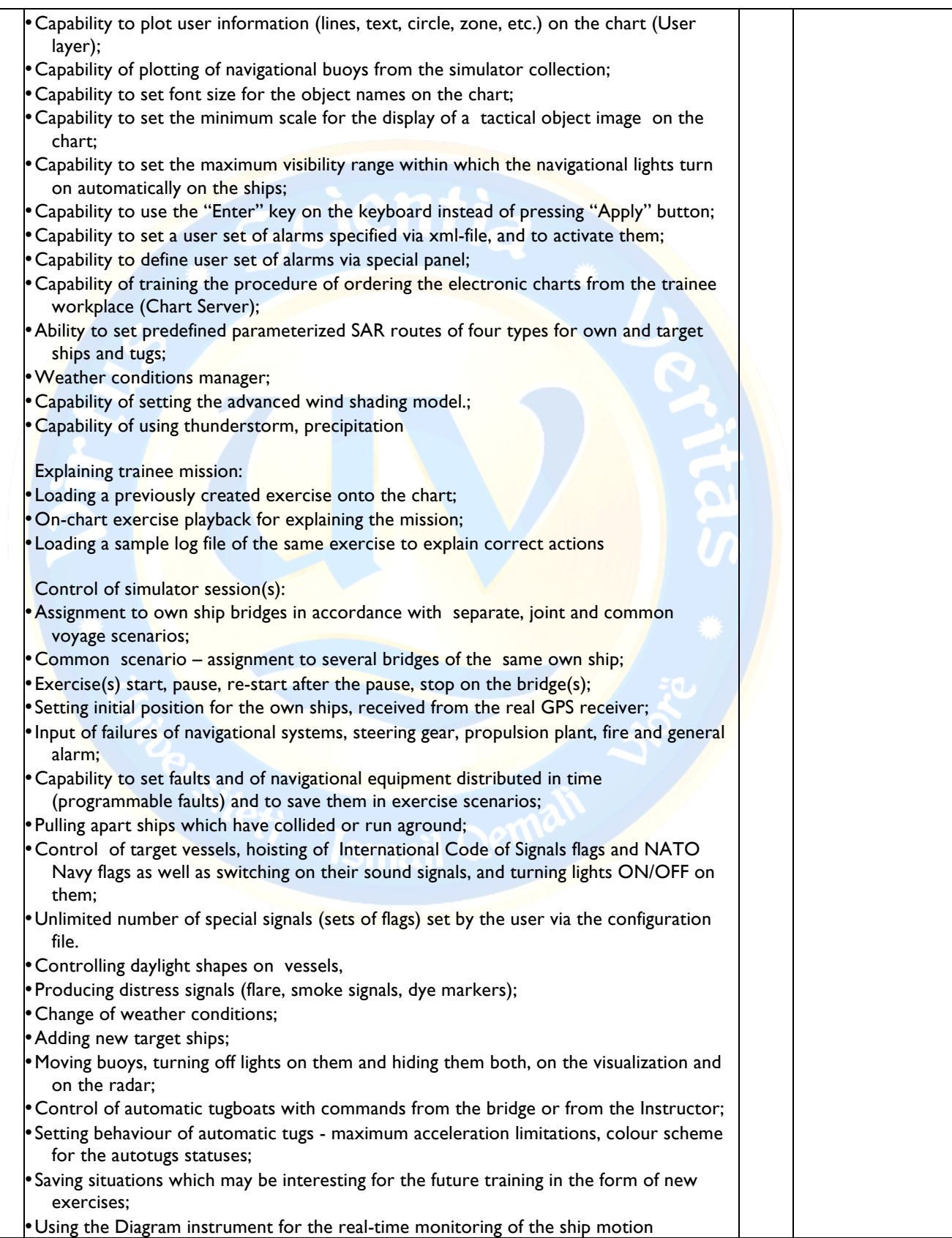

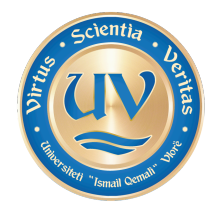

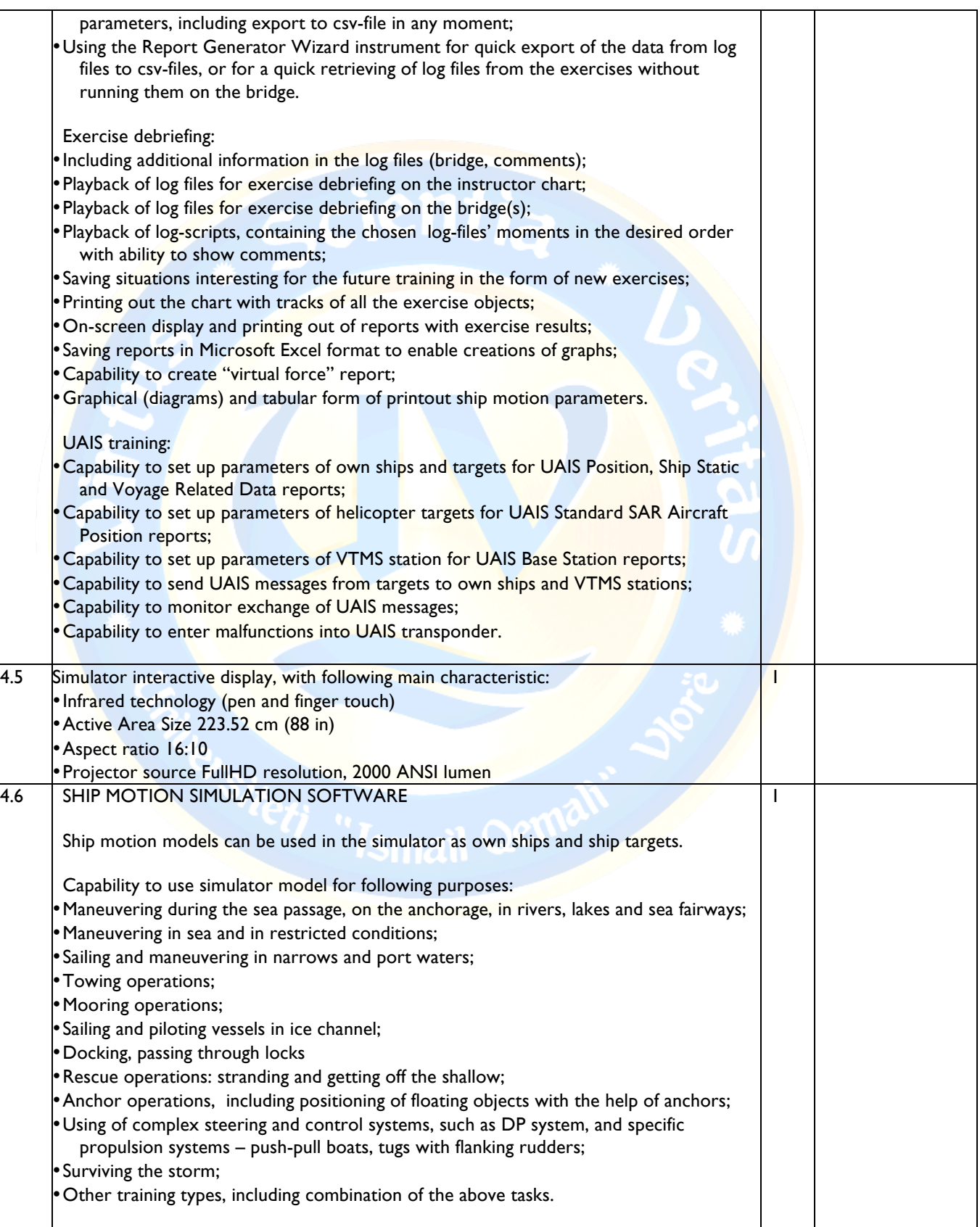

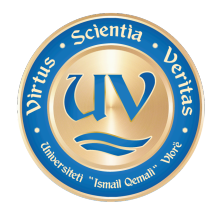

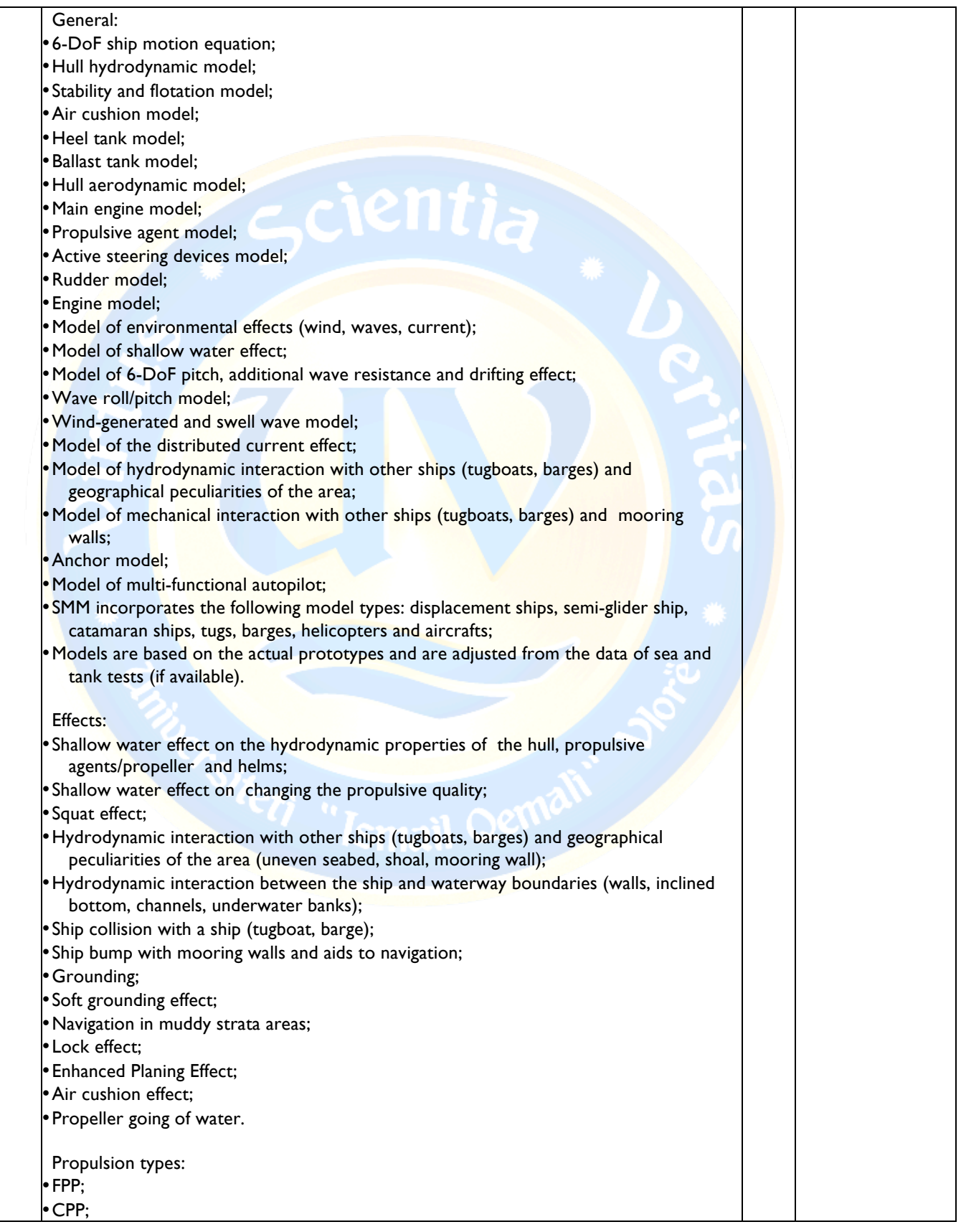

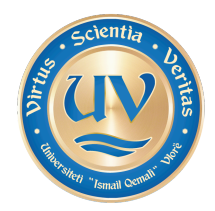

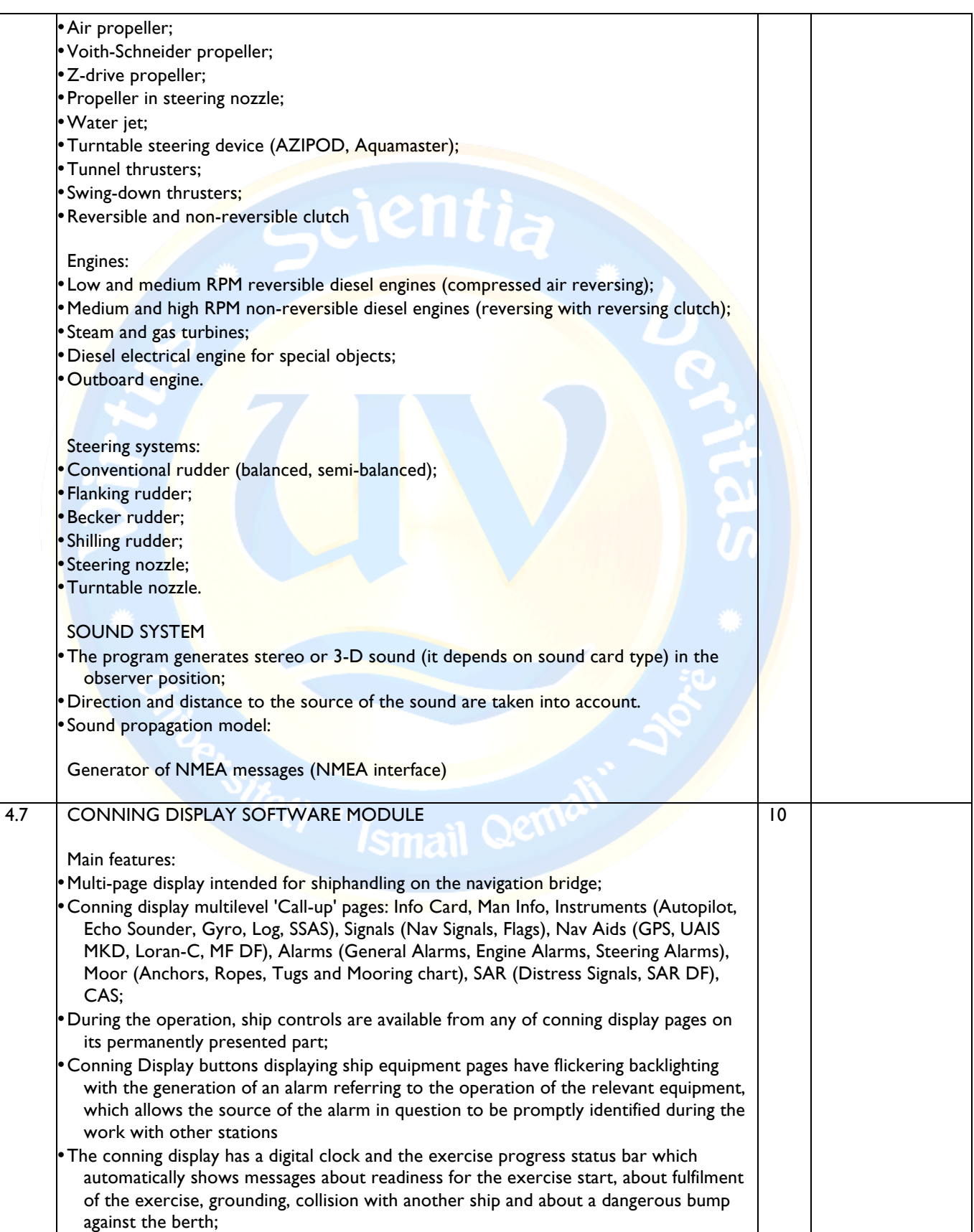

÷.

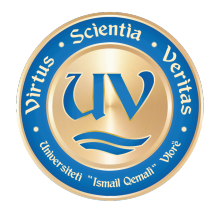

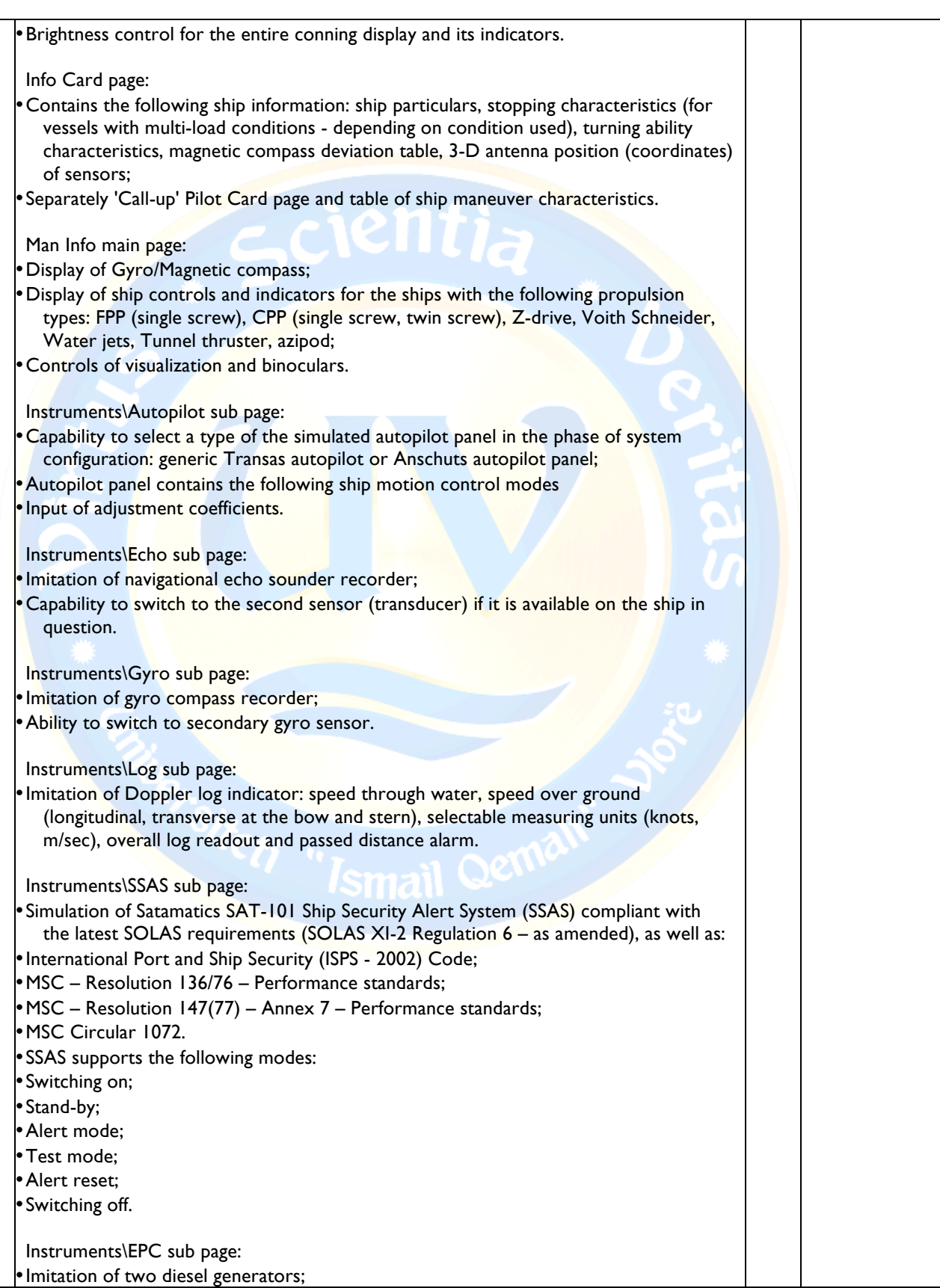

Adresa /Adress: Sheshi "Pavarësia", Skelë-Vlorë Web-site: www.univlora.edu.al Tel. Fax ++35533222288 e-mail: info@univlora.edu.al

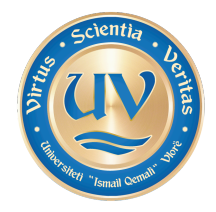

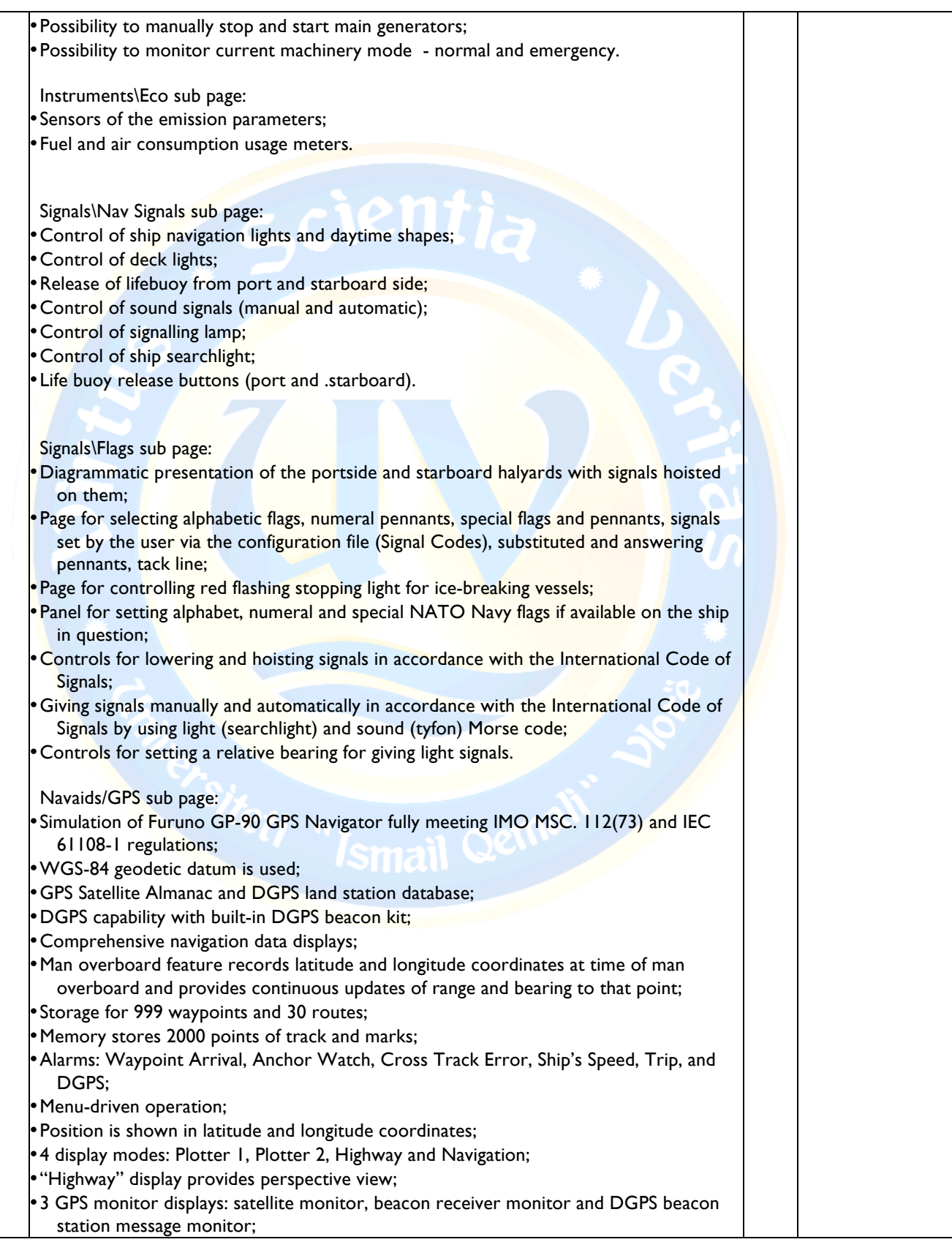

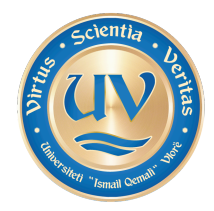

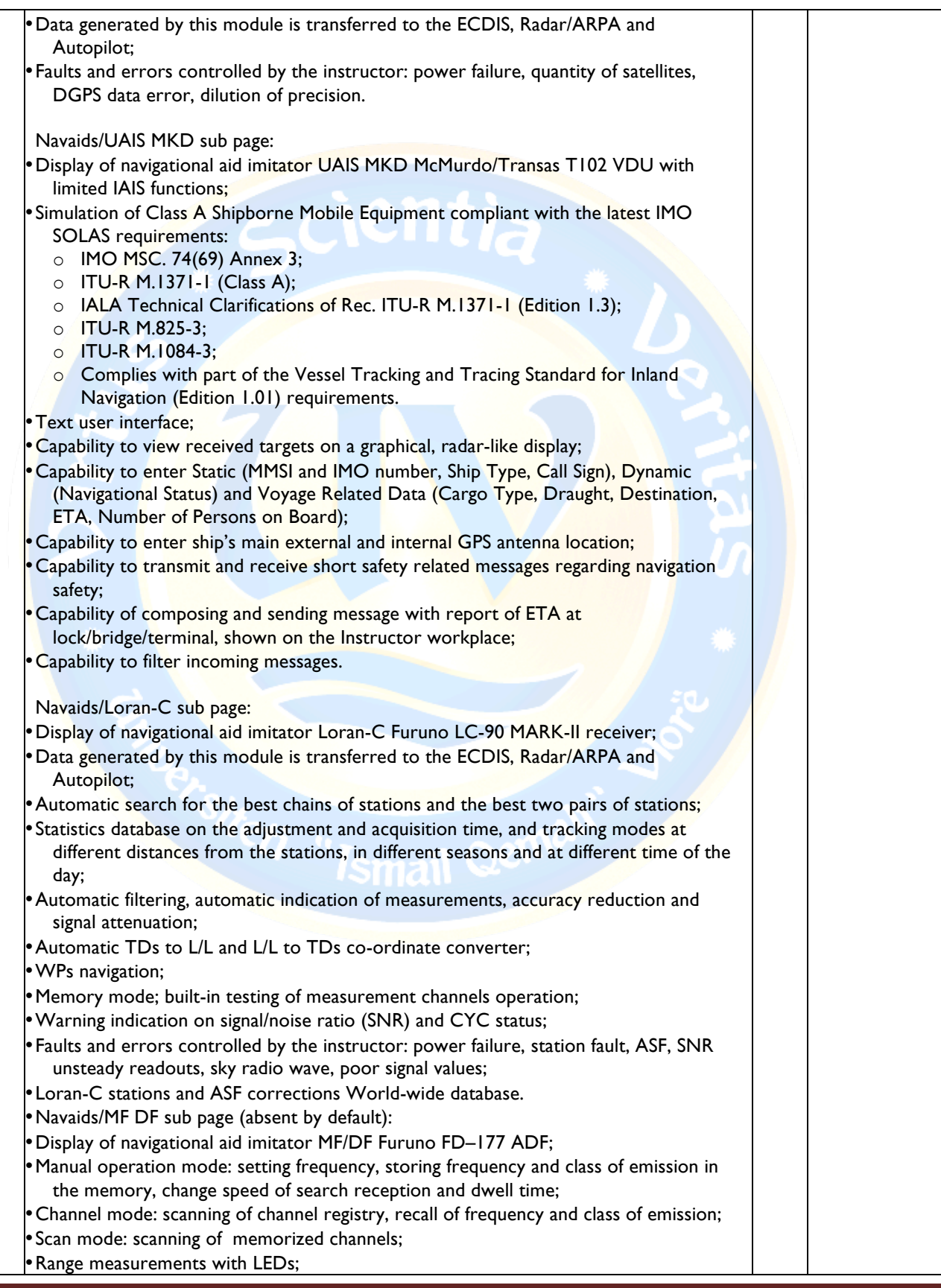

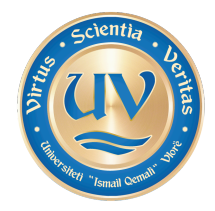

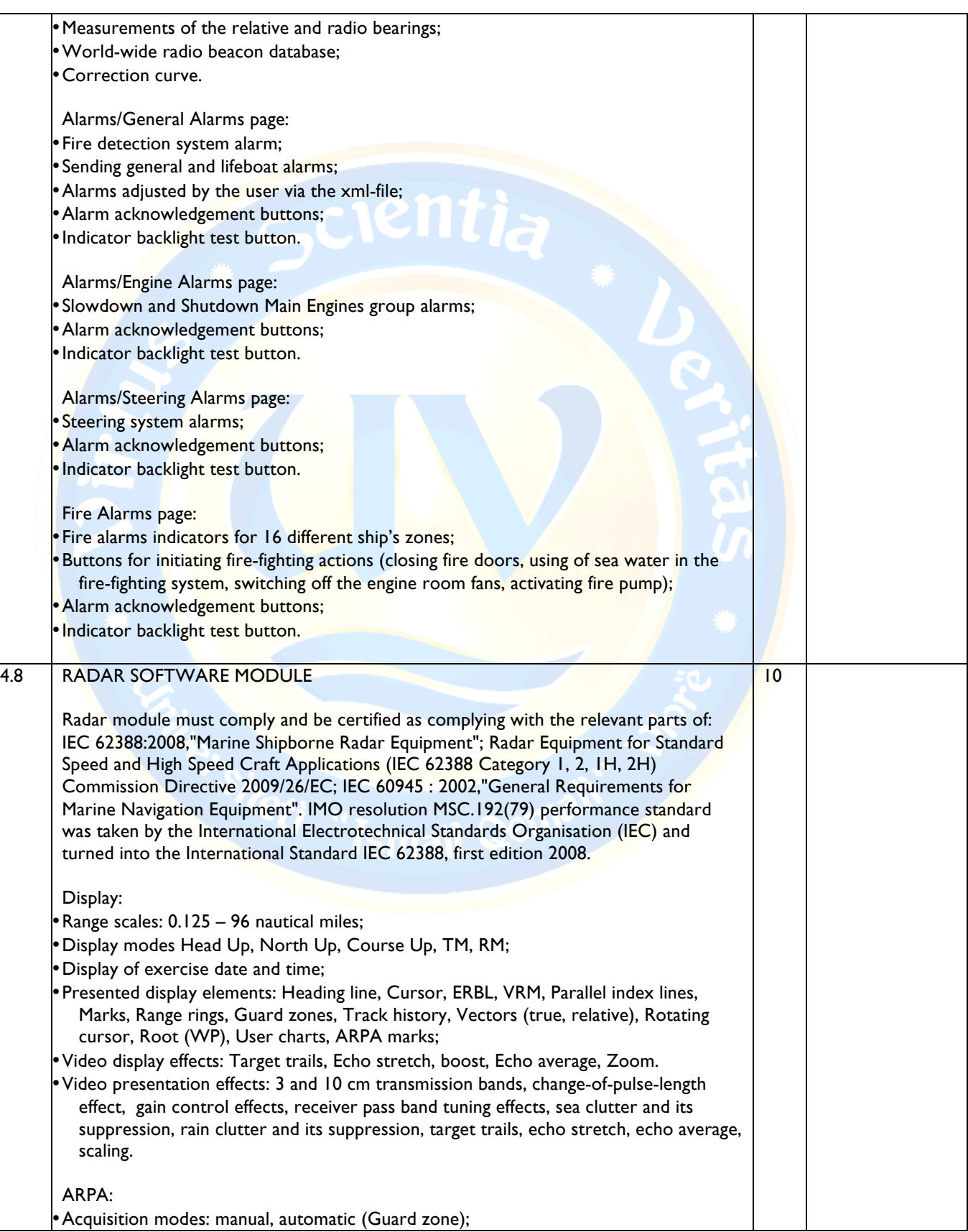

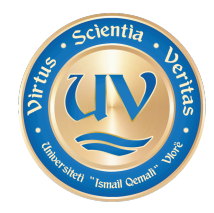

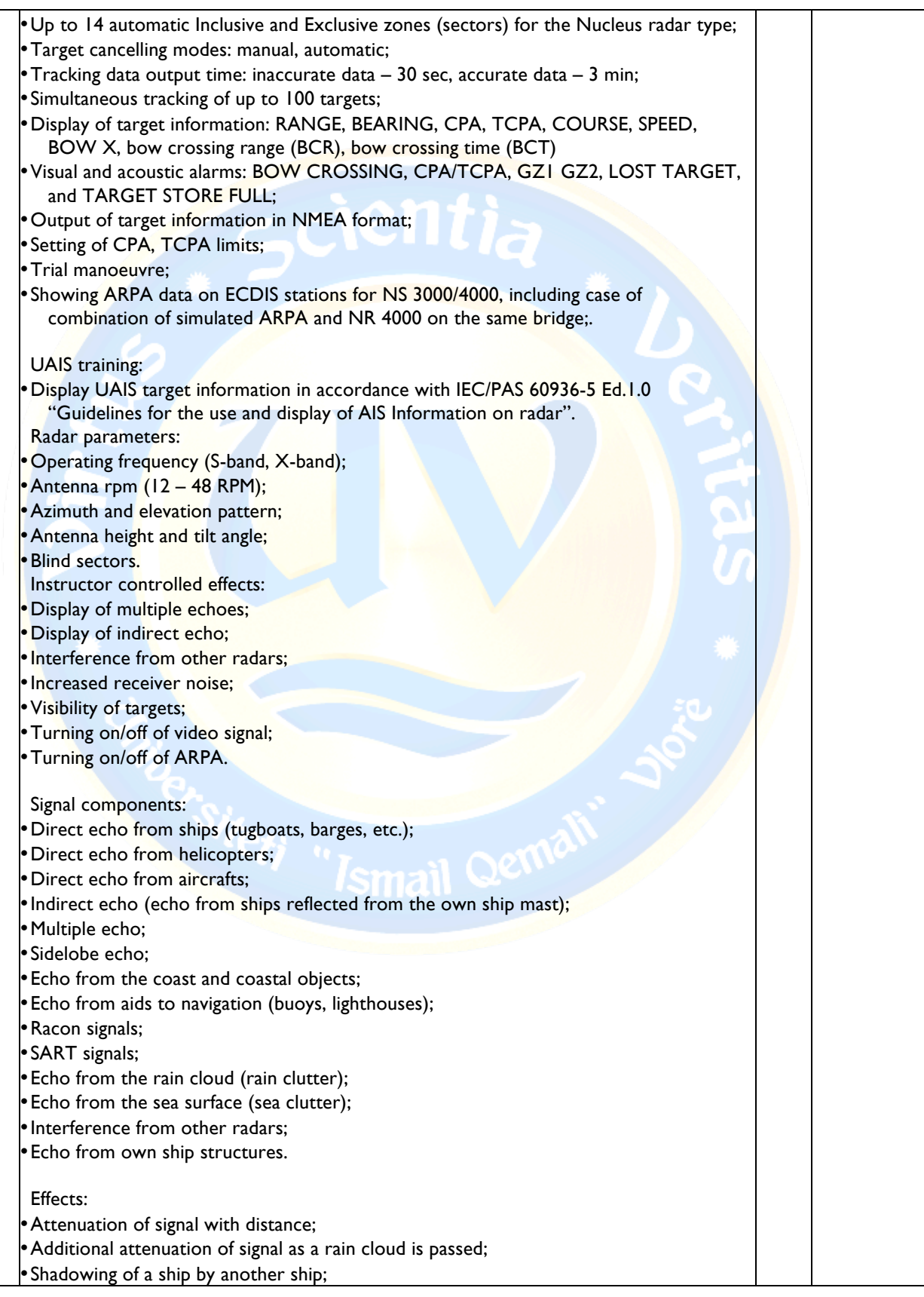

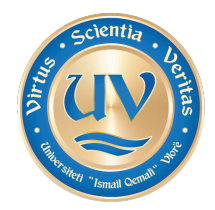

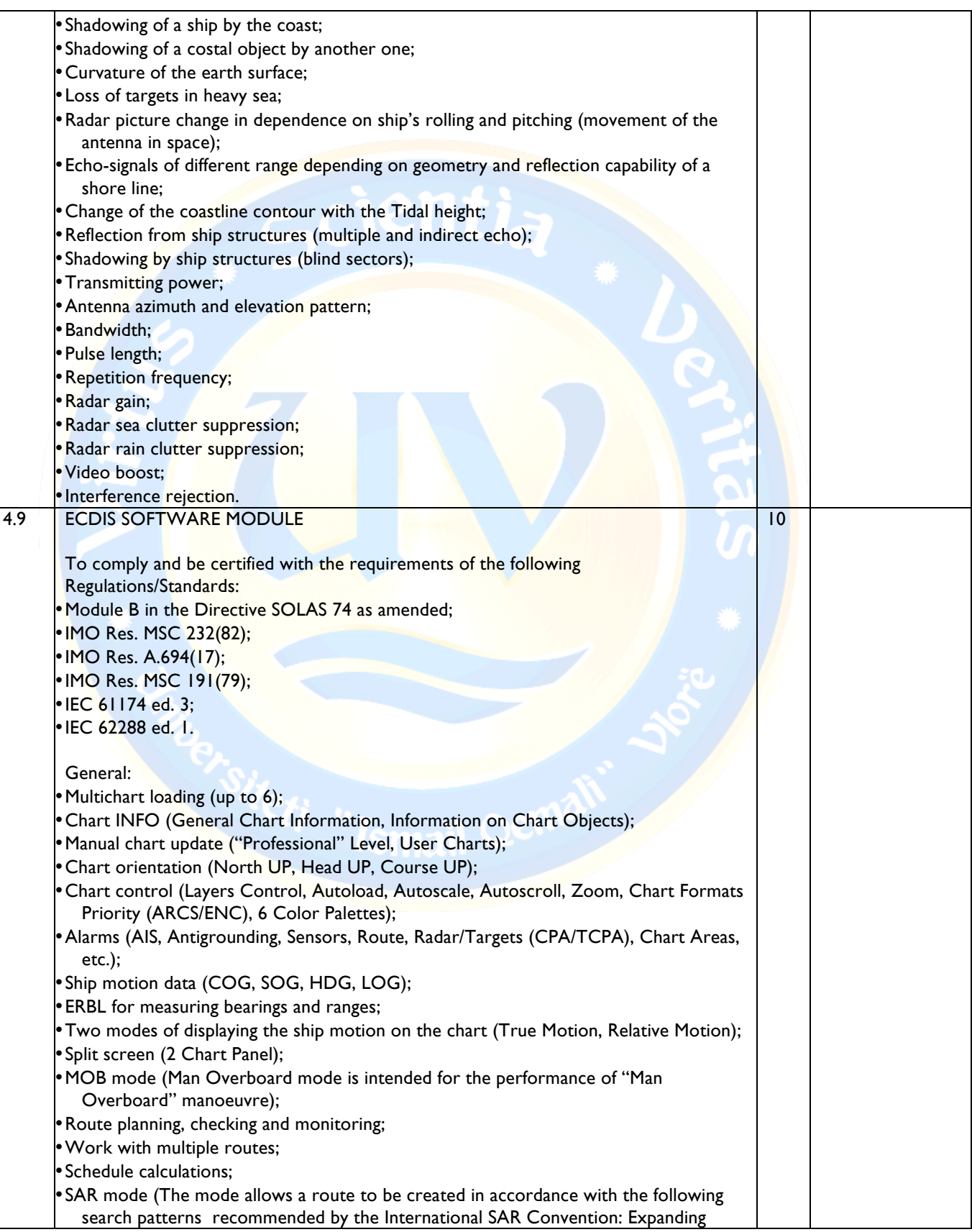

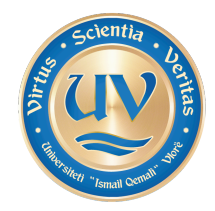

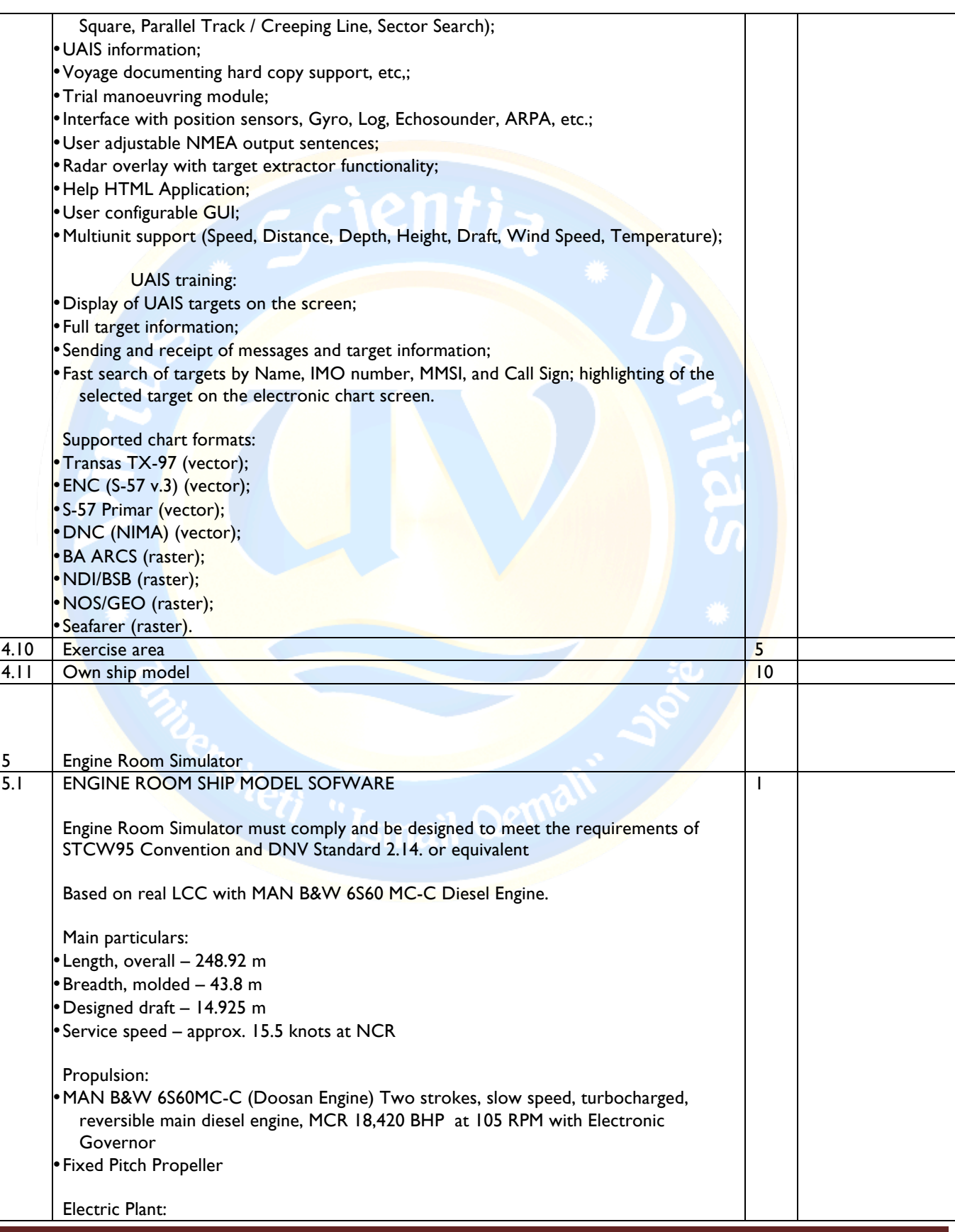

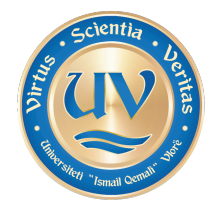

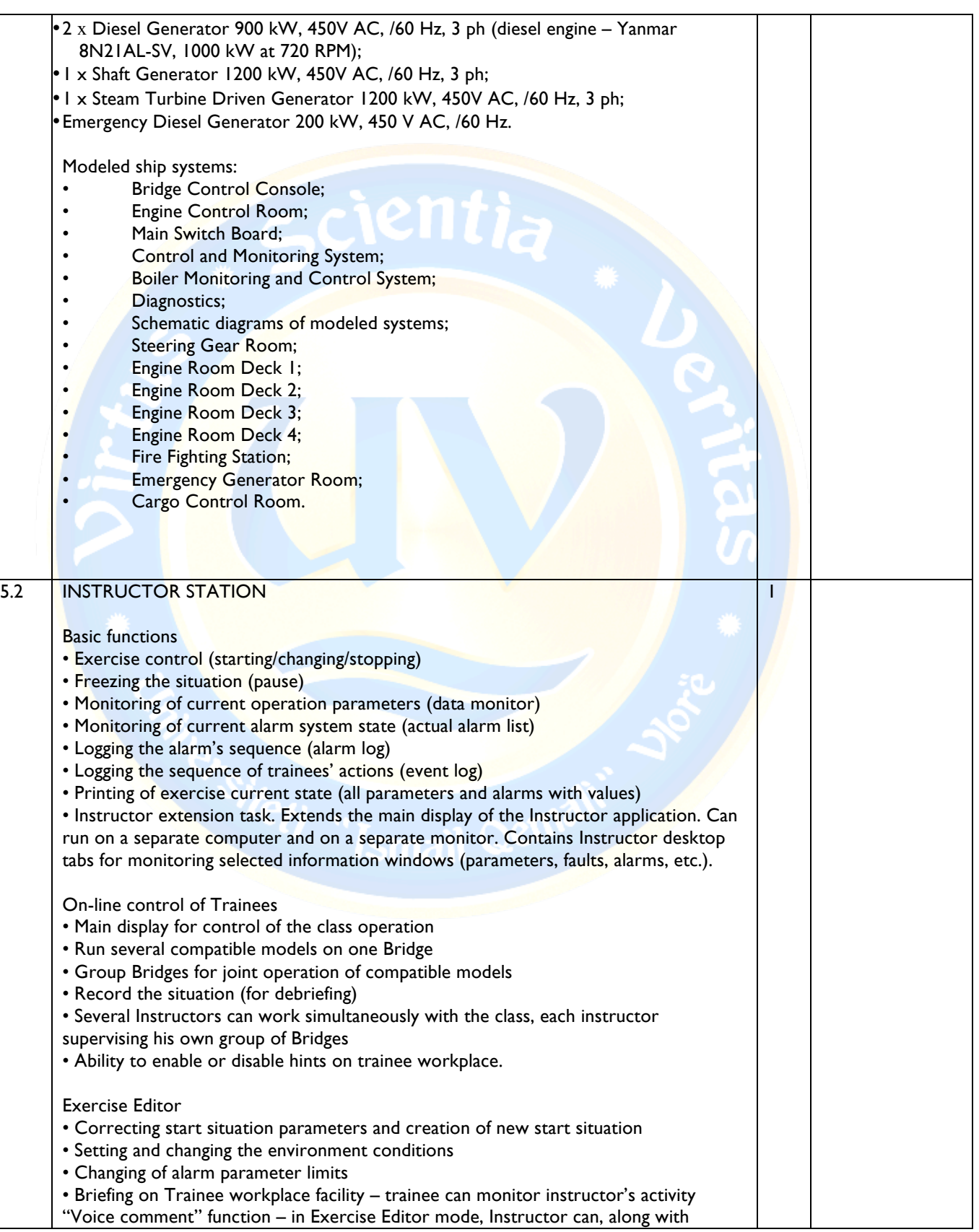

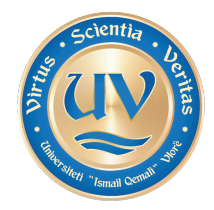

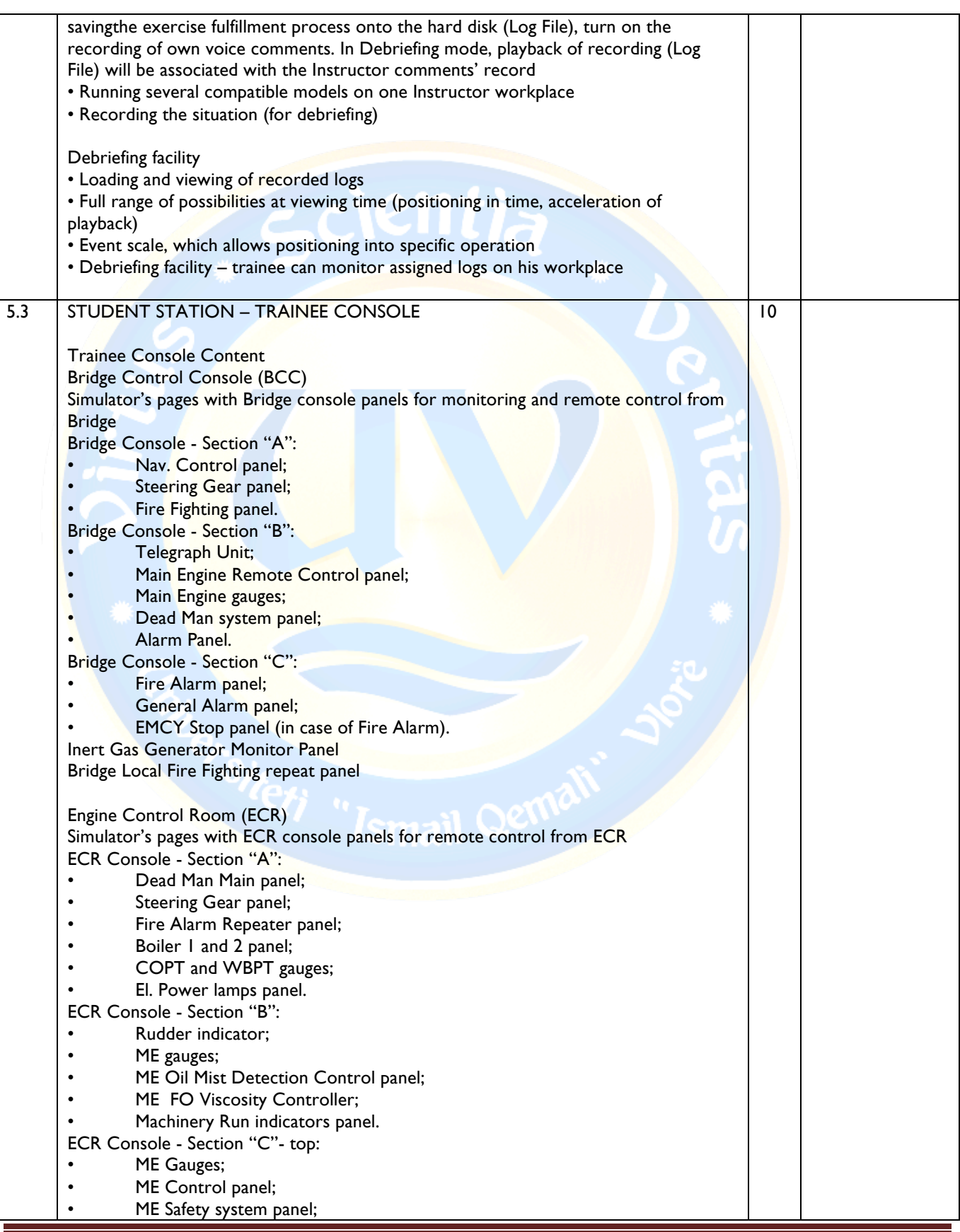

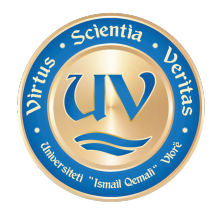

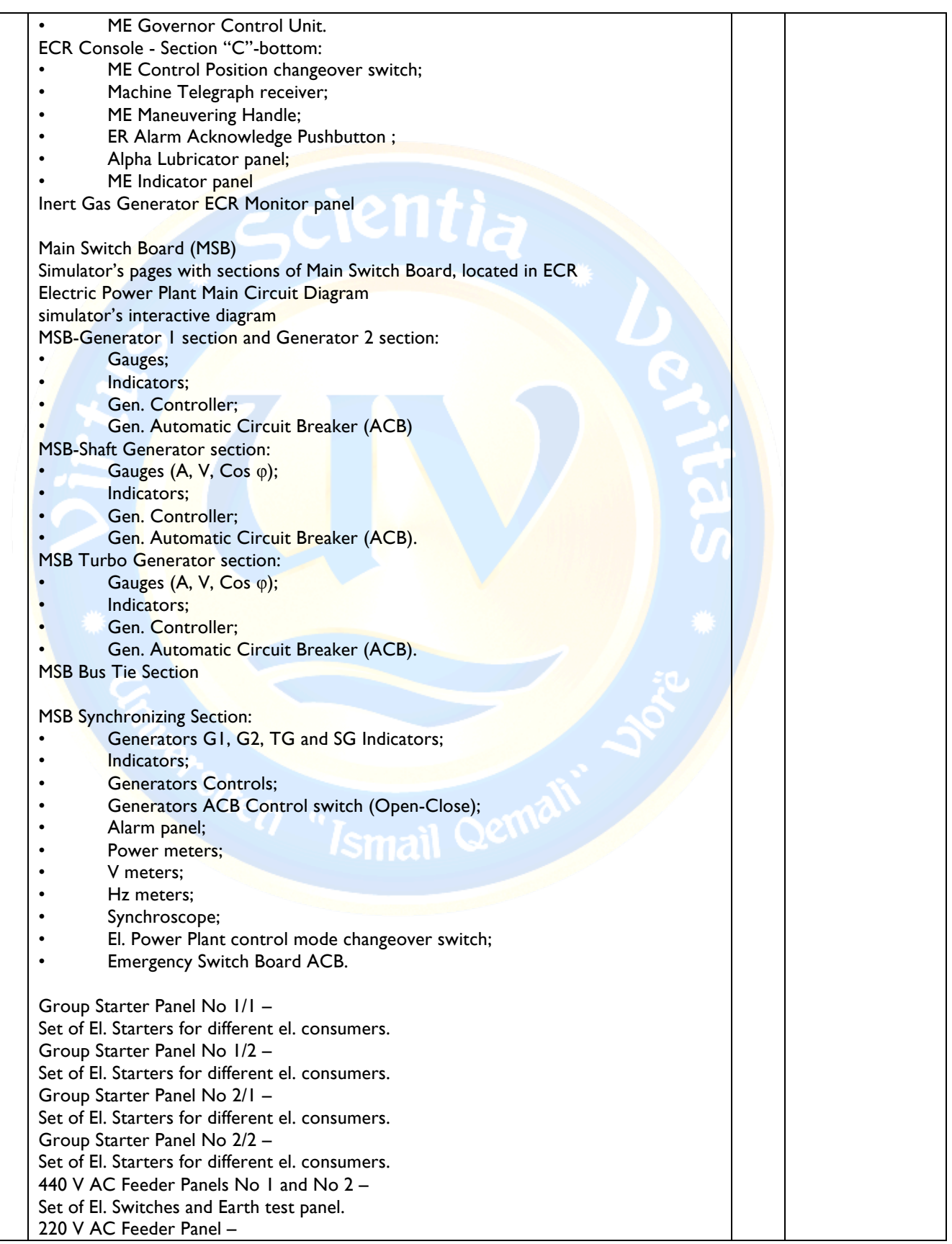

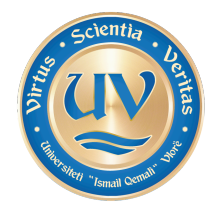

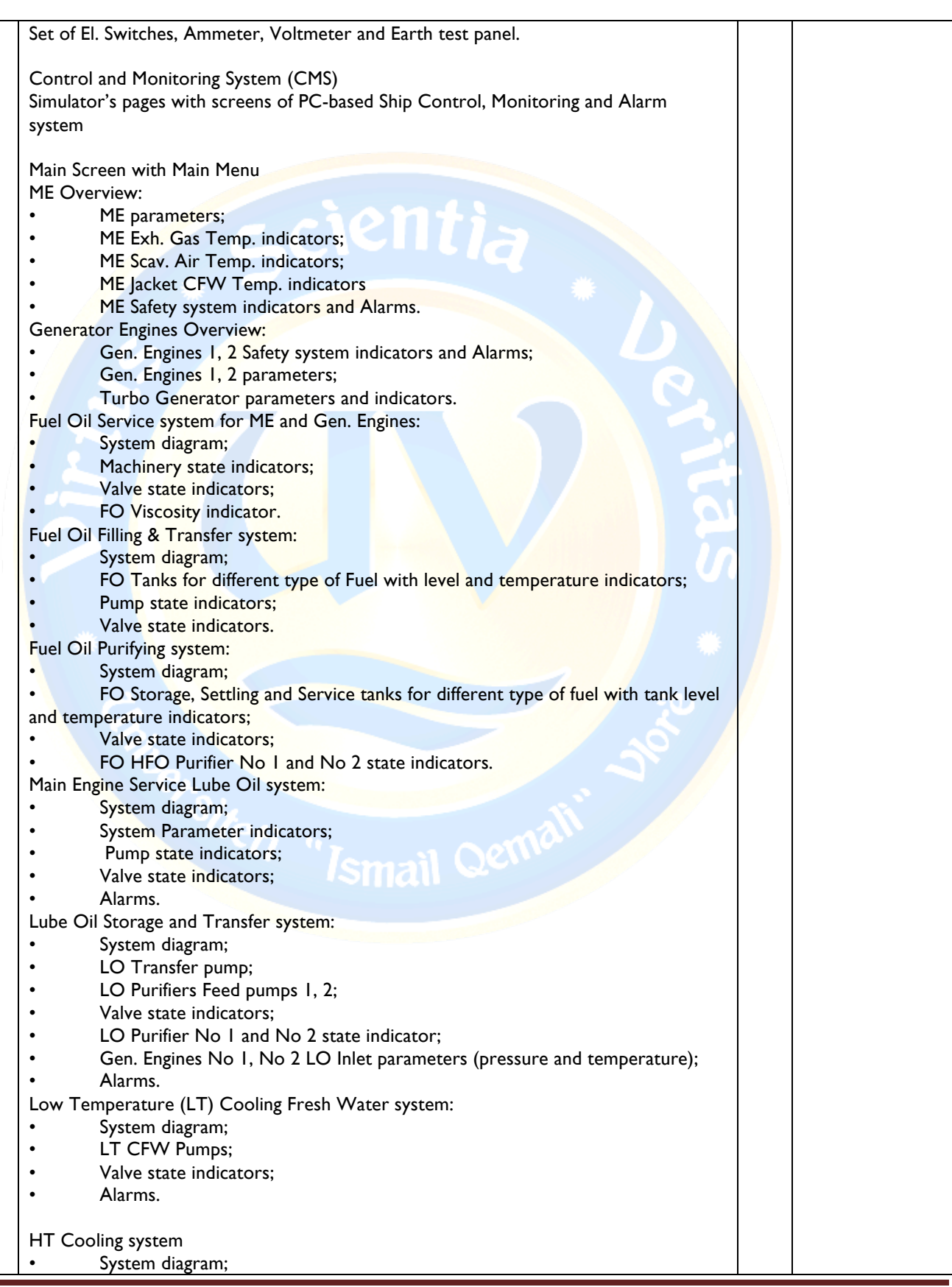

L.

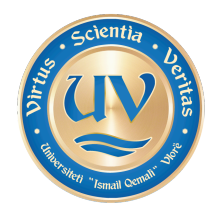

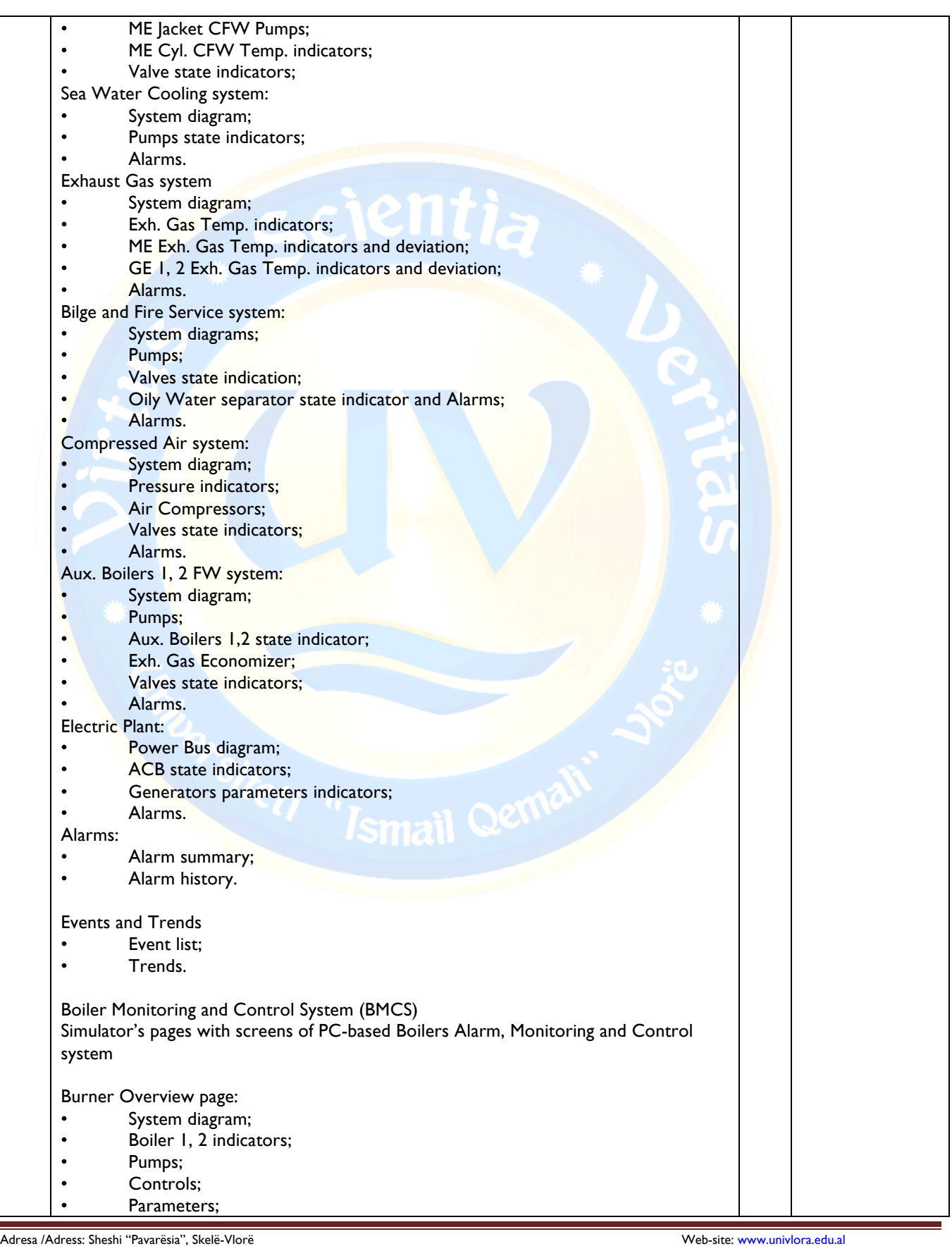

Tel. Fax ++35533222288 e-mail: info@univlora.edu.al

 $\sim$ 

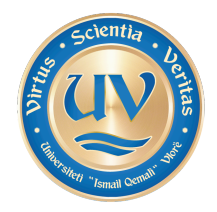

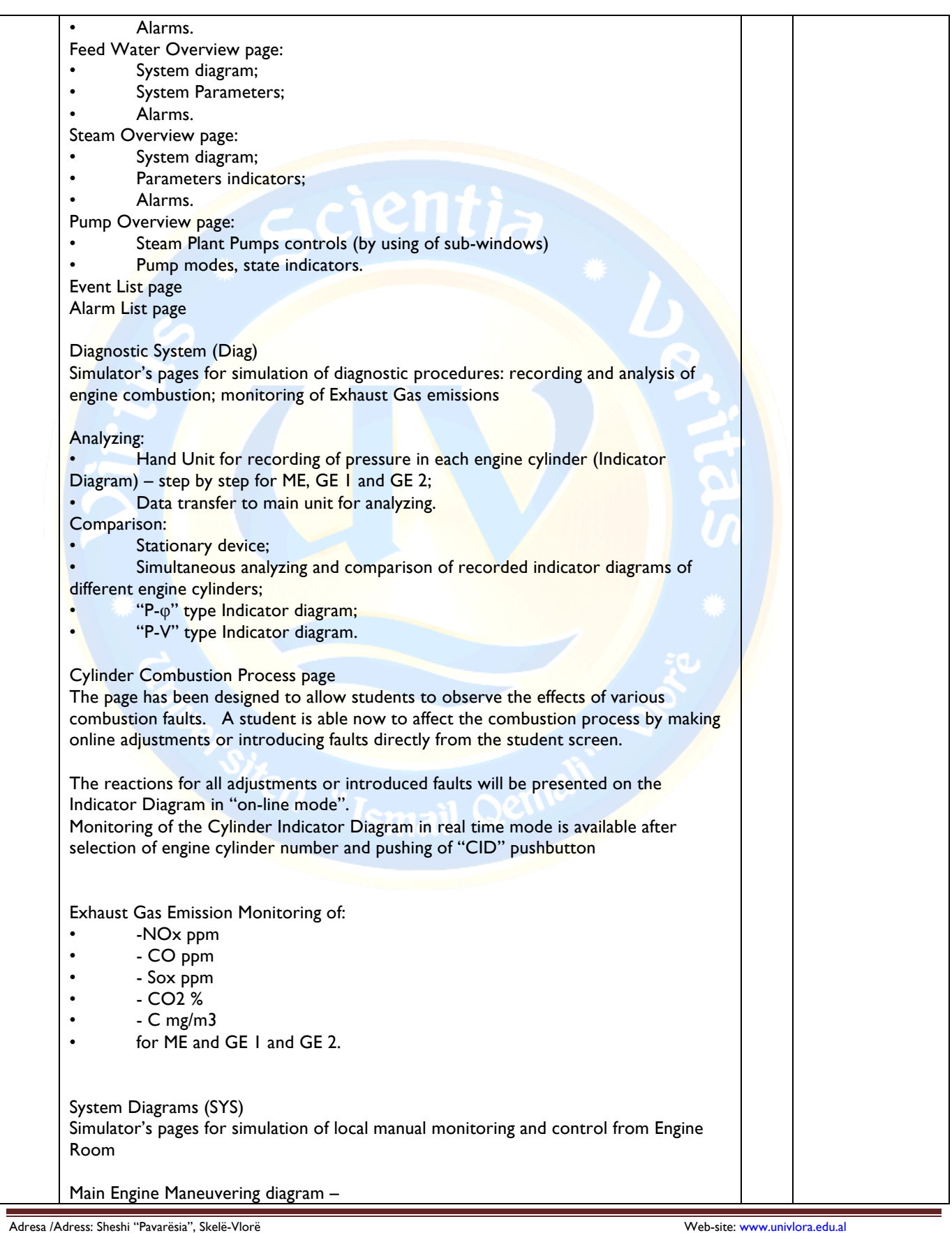

Tel. Fax ++35533222288 e-mail: info@univlora.edu.al

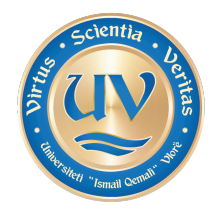

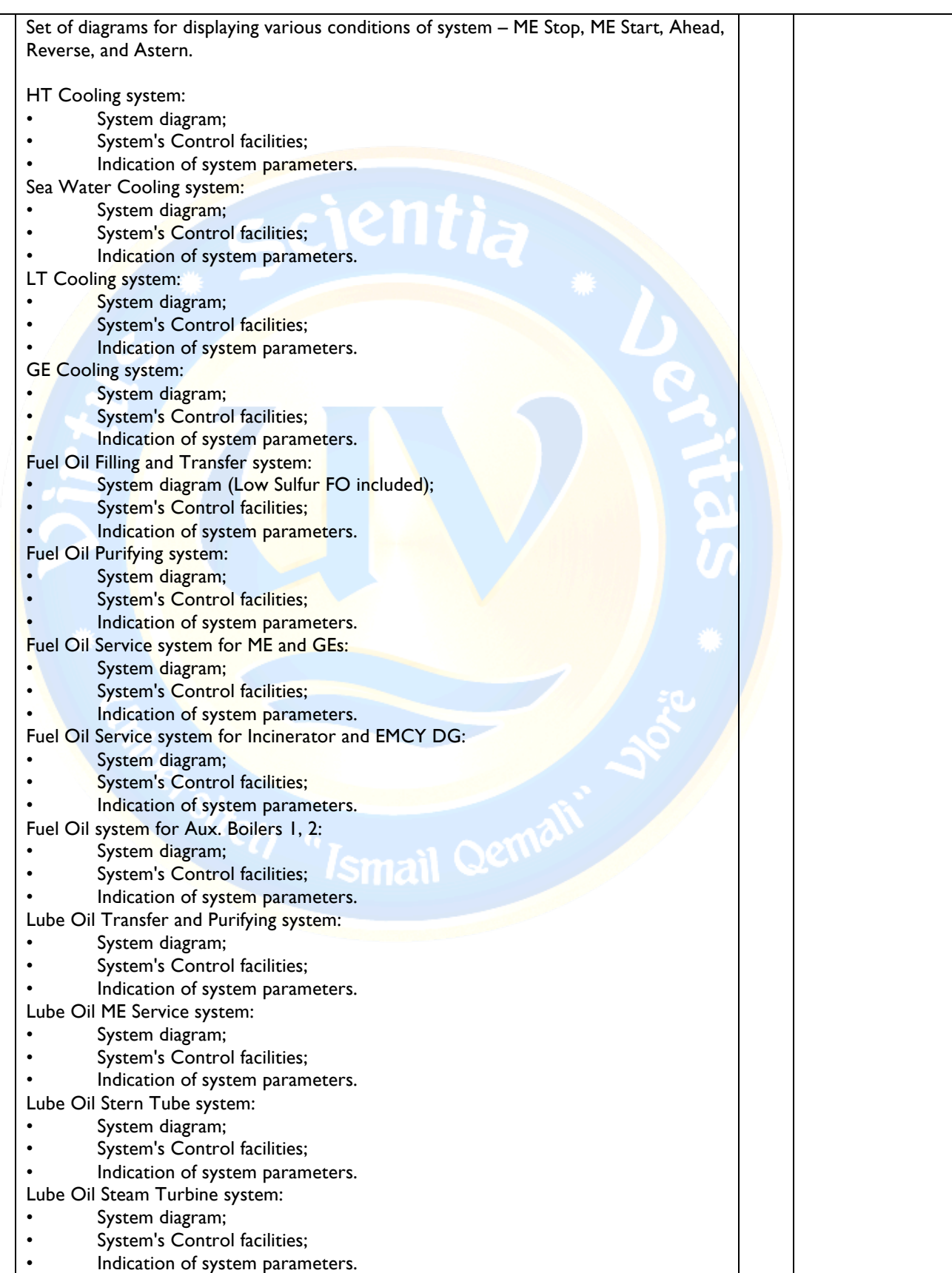

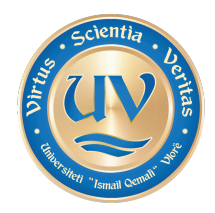

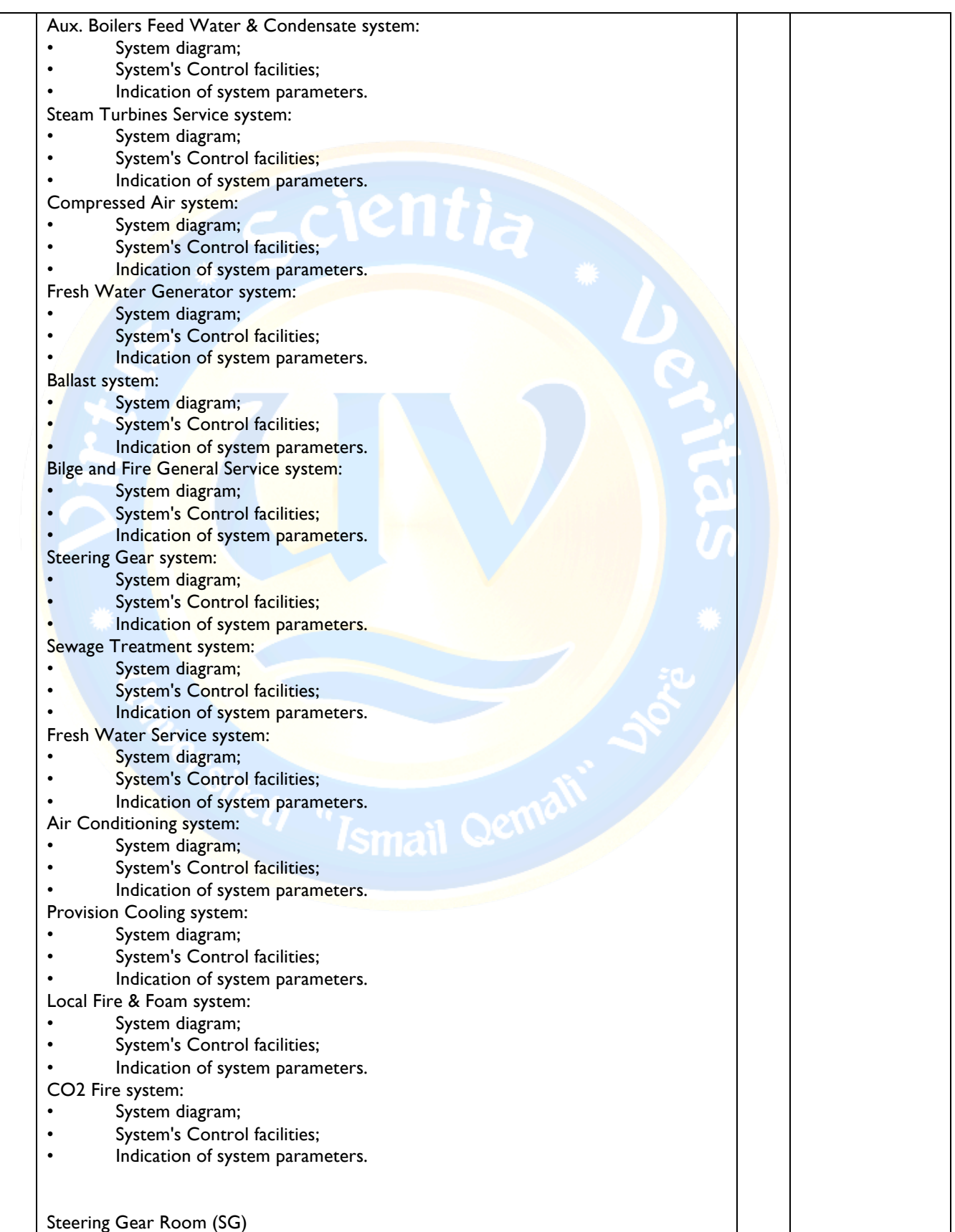

Adresa /Adress: Sheshi "Pavarësia", Skelë-Vlorë Web-site: www.univlora.edu.al Tel. Fax ++35533222288 e-mail: info@univlora.edu.al

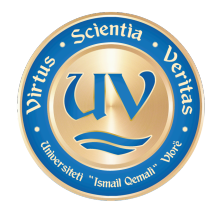

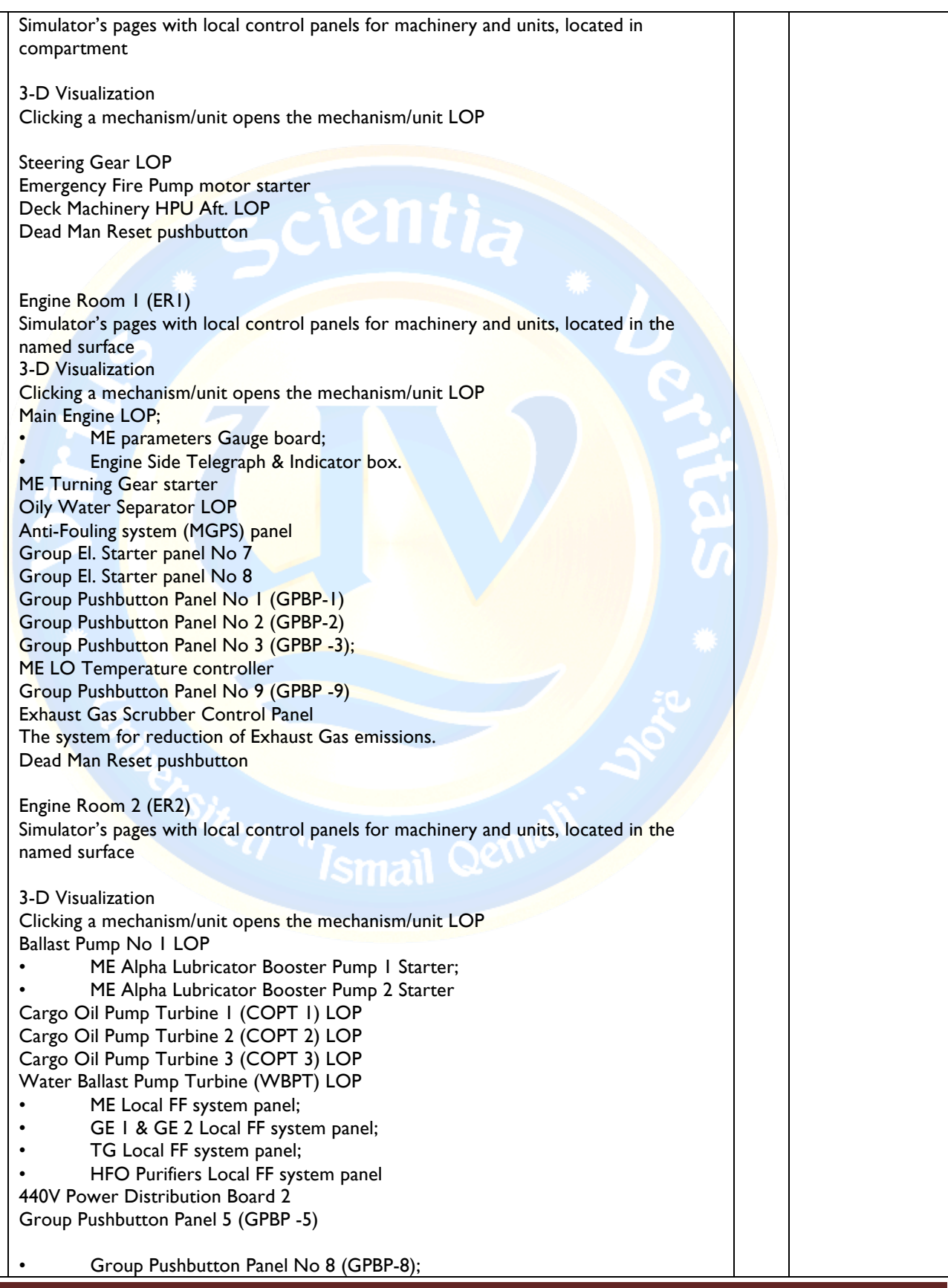

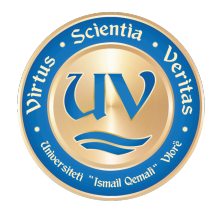

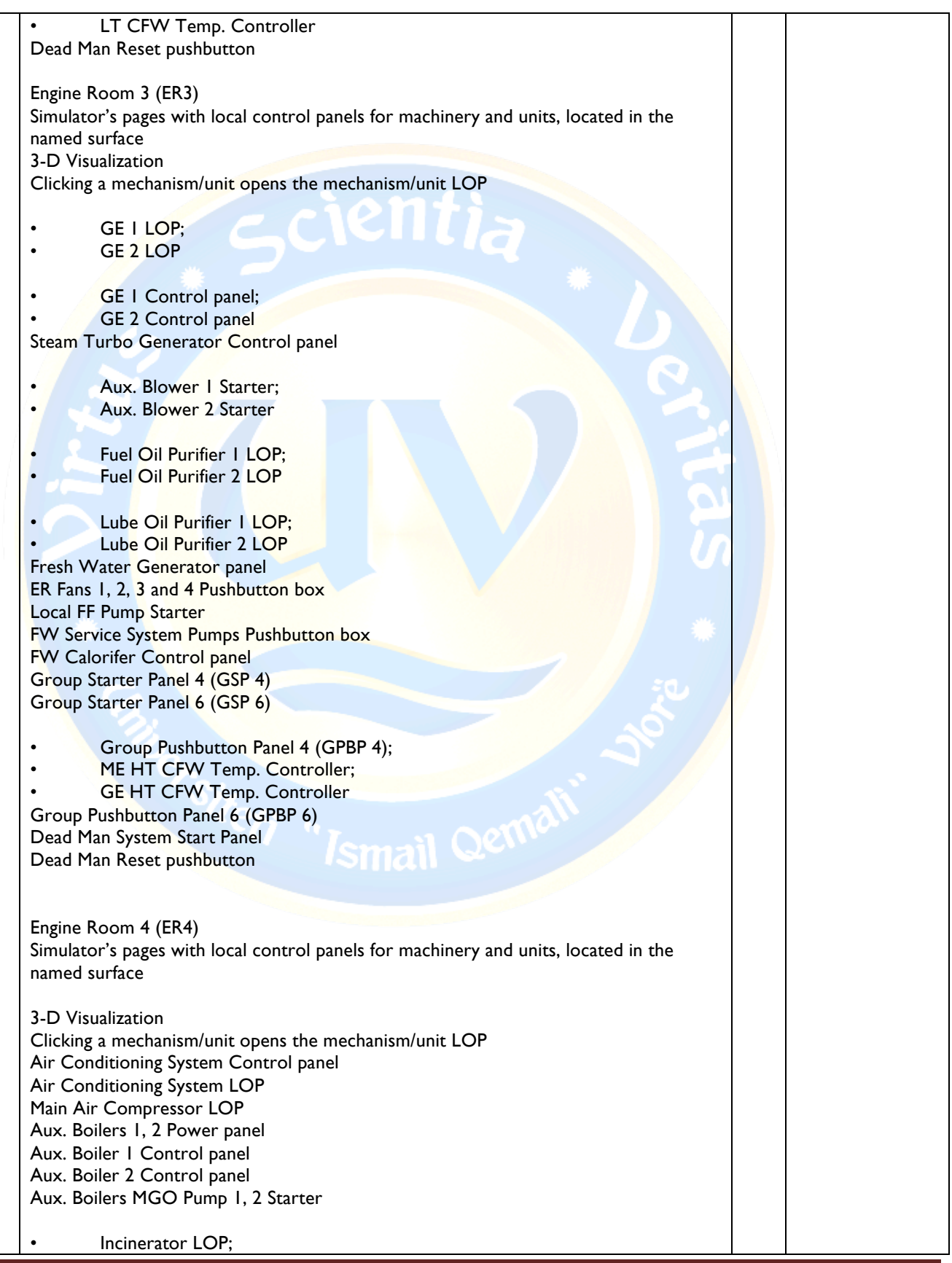

Adresa /Adress: Sheshi "Pavarësia", Skelë-Vlorë Web-site: www.univlora.edu.al Tel. Fax ++35533222288 e-mail: info@univlora.edu.al

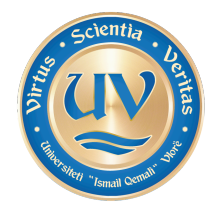

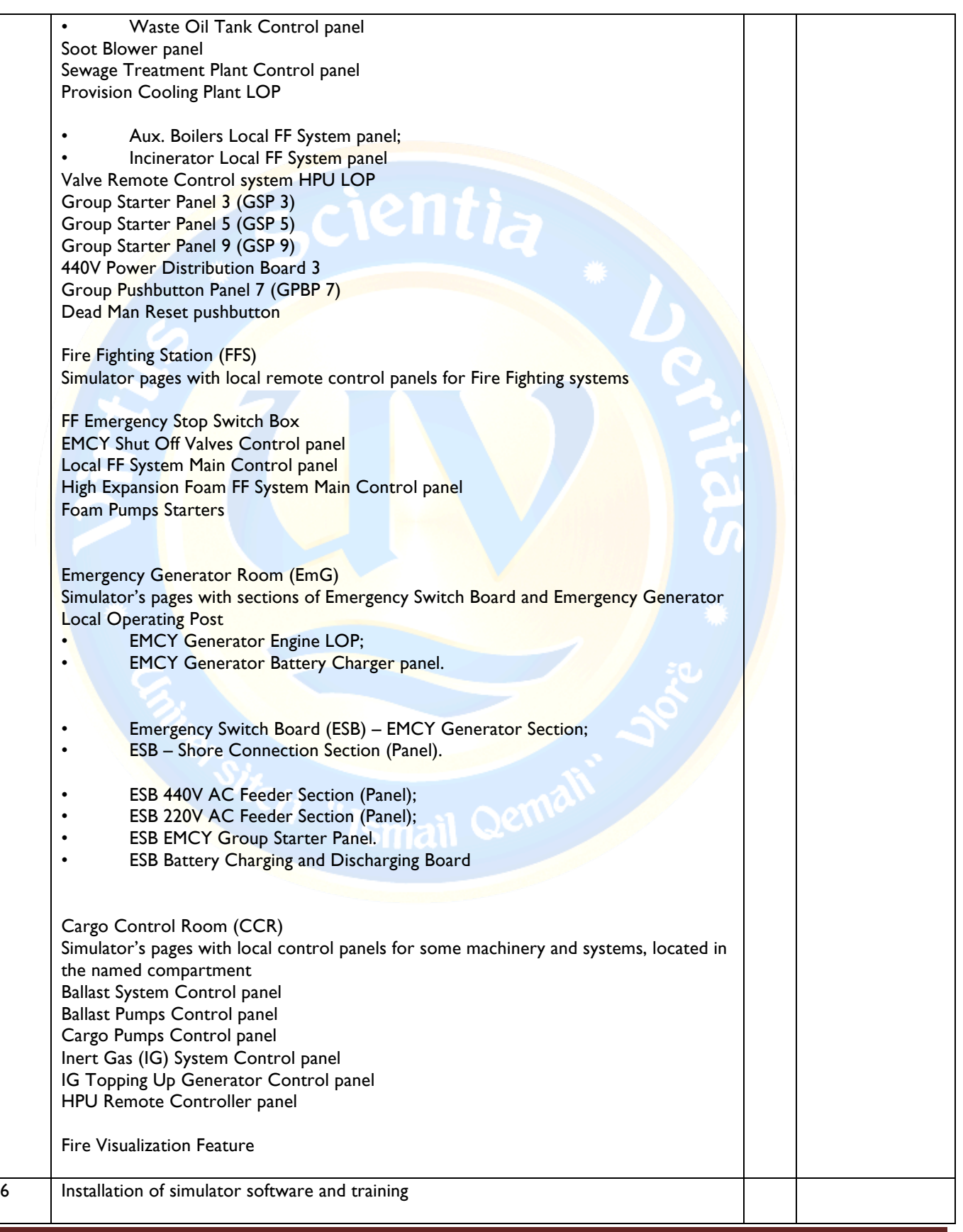

 $\sim$ 

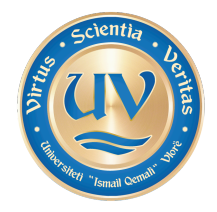

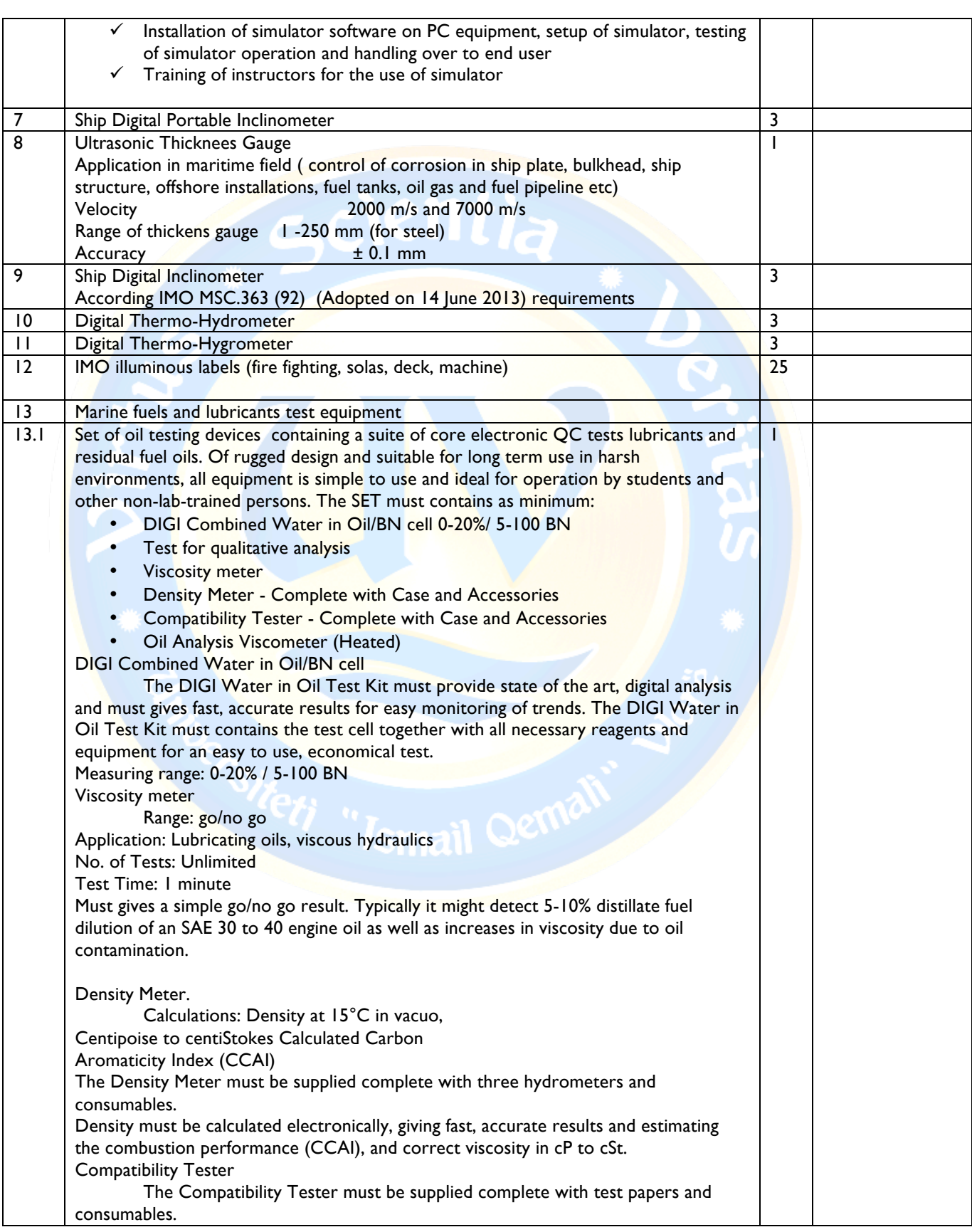

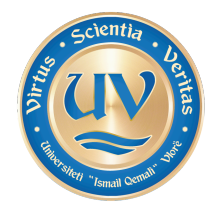

L

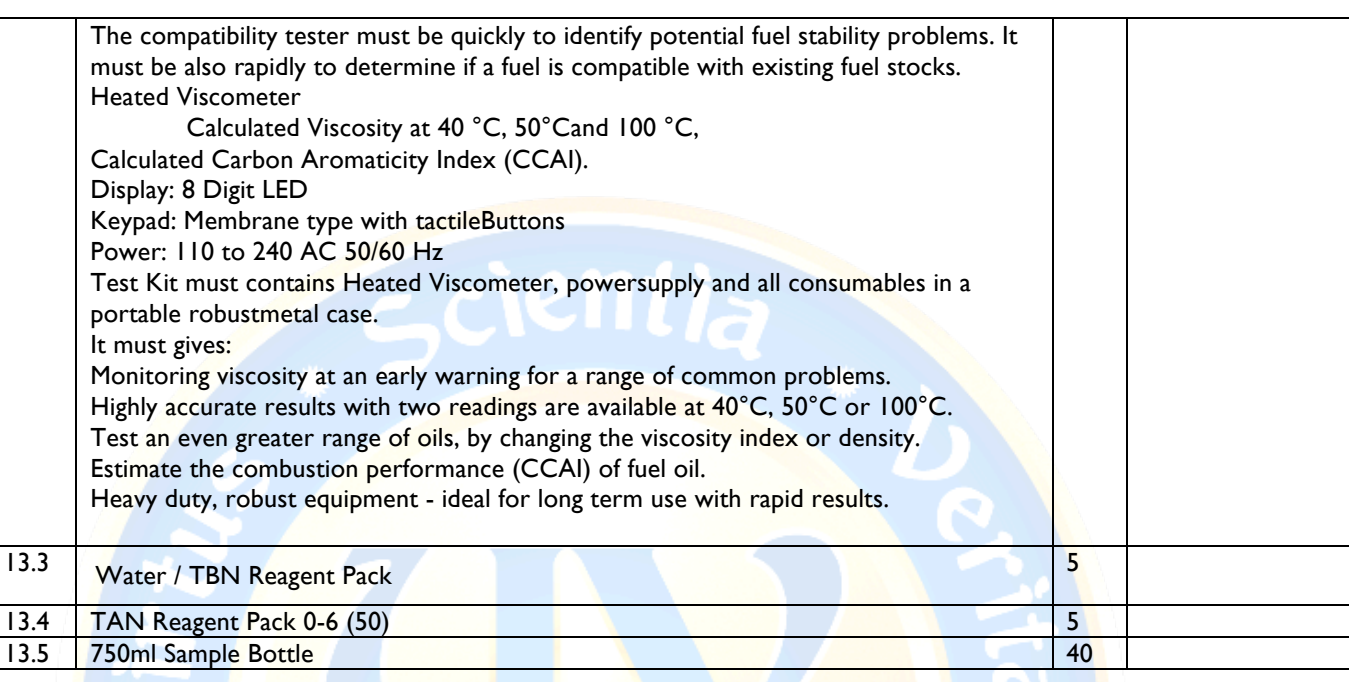